# **UNIVERSIDADE FEDERAL DO PAMPA**

 $\zeta$ 

**Humberto Hasselein**

**OTIMIZAÇÃO DO DESPACHO ECONÔMICO DE CARGA COM A UTILIZAÇÃO DE HEURÍSTICAS BIO-INSPIRADAS, CONSIDERANDO UM LIMITE DE PENETRAÇÃO DE FONTES ALTERNATIVAS** 

> **Alegrete/RS Abril de 2021**

**Humberto Hasselein**

 $\hat{\zeta}$ 

# **OTIMIZAÇÃO DO DESPACHO ECONÔMICO DE CARGA COM A UTILIZAÇÃO DE HEURÍSTICAS BIO-INSPIRADAS, CONSIDERANDO UM LIMITE DE PENETRAÇÃO DE FONTES ALTERNATIVAS**

Trabalho de Conclusão de Curso apresentado ao Curso de Engenharia Elétrica da Universidade Federal do Pampa, como requisito parcial para obtenção do Título de Bacharel em Engenharia Elétrica.

Orientador: Eduardo Machado dos Santos

**Alegrete/RS 2021**

Ficha catalográfica elaborada automaticamente com os dados fornecidos pelo(a) autor(a) através do Módulo de Biblioteca do Sistema GURI (Gestão Unificada de Recursos Institucionais) .

H919o Hasselein, Humberto

 $\ddot{\phantom{0}}$ 

 OTIMIZAÇÃO DO DESPACHO ECONÔMICO DE CARGA COM A UTILIZAÇÃO DE HEURÍSTICAS BIO-INSPIRADAS, CONSIDERANDO UM LIMITE DE PENETRAÇÃO DE FONTES ALTERNATIVAS / Humberto Hasselein. 67 p.

 Trabalho de Conclusão de Curso (Graduação)-- Universidade Federal do Pampa, ENGENHARIA ELÉTRICA, 2021. "Orientação: Eduardo Machado dos Santos".

 1. Otimização de Problemas de despacho econômico de carga. 2. Heurísticas bio-inspiradas na natureza. 3. Sistemas testes de geração com unidades térmicas. 4. Limite de penetração de geração distribuída. 5. Sistemas elétricos de potência (SEP). I. Título.

10/05/2021 SEI/UNIPAMPA - 0510203 - Folha de Aprovação

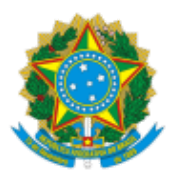

SERVIÇO PÚBLICO FEDERAL MINISTÉRIO DA EDUCAÇÃO Universidade Federal do Pampa

## **HUMBERTO HASSELEIN**

# **OTIMIZAÇÃO DO DESPACHO ECONÔMICO DE CARGA COM A UTILIZAÇÃO DE HEURÍSTICAS BIO-INSPIRADAS, CONSIDERANDO UM LIMITE DE PENETRAÇÃO DE FONTES ALTERNATIVAS**

Trabalho de Conclusão de Curso apresentado ao Curso de Engenharia Elétrica da Universidade Federal do Pampa, como requisito parcial para obtenção do título de Bacharel em Engenharia Elétrica.

Trabalho de Conclusão de Curso defendido e aprovado em: 27 de abril de 2021.

Banca examinadora:

 $\mathcal{L}_\text{max}$  , and the contract of the contract of the contract of the contract of the contract of the contract of the contract of the contract of the contract of the contract of the contract of the contract of the contr

Prof. Dr. Eduardo Machado dos Santos Orientador UNIPAMPA

Prof. Dr. Chrystian Dalla Lana da Silva UNIPAMPA

 $\mathcal{L}_\text{max}$  , and the contribution of the contribution of  $\mathcal{L}_\text{max}$ 

Eng. Jefferson Oliveira dos Santos UNIPAMPA

 $\_$  , and the set of the set of the set of the set of the set of the set of the set of the set of the set of the set of the set of the set of the set of the set of the set of the set of the set of the set of the set of th

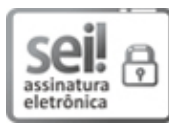

Assinado eletronicamente por **EDUARDO MACHADO DOS SANTOS**, **PROFESSOR DO MAGISTERIO** SUPERIOR, em 27/04/2021, às 22:03, conforme horário oficial de Brasília, de acordo com as normativas legais aplicáveis.

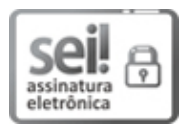

Assinado eletronicamente por **CHRYSTIAN DALLA LANA DA SILVA**, **PROFESSOR DO MAGISTERIO SUPERIOR**, em 27/04/2021, às 22:03, conforme horário oficial de Brasília, de acordo com as normativas legais aplicáveis.

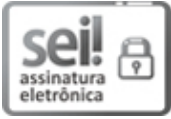

Assinado eletronicamente por **Jefferson Oliveira dos Santos**, **Usuário Externo**, em 06/05/2021, às 17:24, conforme horário oficial de Brasília, de acordo com as normativas legais aplicáveis.

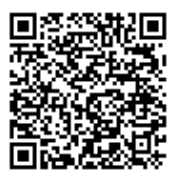

A autenticidade deste documento pode ser conferida no site https://sei.unipampa.edu.br/sei/controlador\_externo.php? acao=documento\_conferir&id\_orgao\_acesso\_externo=0, informando o código verificador **0510203** e o código CRC **4CBF2110**.

Universidade Federal do Pampa, Campus Alegrete Av. Tiarajú, 810 – Bairro: Ibirapuitã – Alegrete – RS CEP: 97.546-550

Telefone: (55) 3422-8400

### **AGRADECIMENTO**

 $\ddot{\bullet}$ 

Ao Prof. Dr. Eduardo Machado dos Santos, pela excelência na orientação e dedicação dispensadas para a realização deste trabalho. Além dos ensinamentos, contribuições e segurança transmitida, fatores fundamentais não só para a realização deste trabalho, mas também para minha formação profissional e pessoal.

A todos os colegas e amigos de curso, principalmente, aos membros do Grupo de pesquisa GESEP, Artur Henrique Rodrigues, Mateus Camargo Franco, Gabriele Pinarello Pizzolato, Júlio César Castelhano, Fábio Kaspary Schons, Paulo Ricardo Fiusa Marques e Jefferson de Oliveira dos Santos que muito contribuíram pelas sugestões e discussões técnicas.

Ao Senhor Sales Aita Xavier, a Dona Rúbia Aita Xavier e a toda família pelo carinho, incentivo e apoio durante toda a graduação. Essas pessoas com certeza me colocaram em um rumo diferente na vida, onde pude enxergar algo a mais e, sim, acreditar em um sonho, o qual é ser engenheiro eletricista.

Aos meus irmãos Mateus Hasselein, Mauricio Hasselein, Stefan Hasselein e minha querida e adorável mãe, Odila Bernadete Hasselein, pela ajuda e incentivo.

"Agradecer é reconhecer que ninguém cresce sozinho".

 $\epsilon$ 

Ivo Chaves da Silva Junior

#### **RESUMO**

 $\ddot{\phantom{0}}$ 

O aumento do consumo de energia elétrica no século XXI, está modificando o mercado consumidor, deixando-o altamente competitivo, alterando vários aspectos que tangem a geração, transmissão e distribuição da energia elétrica. Na busca por soluções para suprir a demanda consumidora e diminuir os impactos ambientais, a geração distribuída (GD) está sendo amplamente inserida no sistema elétrico de potência (SEP), influenciando diretamente no despacho econômico de carga (DE). Deste modo, a otimização do despacho econômico de carga, o qual é um assunto clássico com estudos inicias anteriores à década de 1920, tornou-se ainda mais relevante para os operadores da rede, pois a diversificação da matriz energética trouxe uma difícil tarefa de harmonizar as fontes de energia elétrica que têm características bem diferentes em relação aos custos, operação e investimentos. Neste contexto, o trabalho proposto tem como objetivo apresentar soluções através da aplicação de algoritmos de otimização, utilizando critério de parada e algumas restrições operacionais. Dentre as restrições, deu-se ênfase àquelas relacionadas às perdas nas linhas de transmissão, aos limites de capacidades de geração das unidades termoelétricas e um limite de penetração de geração distribuída. Os algoritmos utilizados para a solução do problema foram, respectivamente, o Método dos Multiplicadores de Lagrange (MML), o Algoritmo dos Morcegos (BA) e o Algoritmo de Enxame de Partículas (PSO), os quais foram aplicados na solução de dois sistemas teste, sendo o primeiro com três e o segundo com seis unidades geradoras com e sem a inserção de uma porcentagem de GD. Além disso, são demonstrados os princípios biológicos que motivaram o desenvolvimento dos métodos heurísticos aplicados neste estudo, bem como os algoritmos computacionais foram introduzidos. Os resultados foram satisfatórios, tendo o método matemático MML como base comparativa, pois o mesmo retorna o ótimo global para as funções objetivo de cada situação analisada. Deste modo, pôde-se concluir que o BA obteve uma melhor convergência para o mínimo global da função objetivo quando comparado com o desempenho do PSO, isso para o problema de seis plantas termoelétricas. Já para o problema de 3 unidades geradoras, o PSO teve uma ligeira vantagem em relação ao BA.

**Palavras-chave:** Algoritmo dos Morcegos; Otimização por Enxame de Partículas; Critério de Parada; Despacho Econômico de Carga; Sistemas Elétricos de Potência; Método dos Matemático de Lagrange.

## **ABSTRACT**

 $\ddot{\phantom{0}}$ 

The increased consumption of electricity in the 21st century, is changing the consumer market, making it highly competitive, changing several aspects that affect the generation, transmission and distribution of electric energy. In the search for solutions to meet consumer demand and reduce environmental impacts, distributed generation (DG) is being widely inserted into the electric power system (EPS), directly influencing the economic load dispatch (ED). In this way, the optimization of the economic load dispatch, which is a classic subject with initial studies prior to the 1920s, has become even more relevant for network operators, since the diversification of the energy matrix has brought a difficult to the task of harmonizing electric energy sources that have very different characteristics in terms of costs, operation and investments. In this context, this work aims to present solutions obtained trough the application of optimization algorithms, using a stopping criterion and some operational restrictions. Among the restrictions, it was given highlight to those related to losses in the transmission lines, as well to the limits of the generation capacities of the thermoelectric plants and a penetration limit of the distributed generation. The algorithms used to solve the problem were, respectively, the Lagrange Multipliers Method (LMM), the Bat Algorithm (BA) and the Particle Swarm Algorithm (PSO), which were applied to the solution of two test systems, being the first with three and the second with six generating units with and without a percentage of DG insertion. In addition, the biological principles that motivated the development of the heuristic methods applied in this study are demonstrated, as well as the computational algorithms were introduced. The results were satisfactory using the mathematical method LMM as a comparative basis, since it returns the global optimum for the objective functions of each situation analyzed. Thus, it was possible to conclude that the BA obtained a better convergence to the global minimum of the objective function when compared to the performance of the PSO for the problem of six thermoelectric plants. For the problem of 3 generating units, PSO had a slight advantage over BA.

**Keywords:** Bat algorithm; Particle swarm optimization; Stopping Criterion; Economic Cargo Dispatch; Electric Power Systems; Lagrange Multiples Method.

 $\hat{\mathbf{G}}$ 

# **LISTA DE FIGURAS**

 $\epsilon$ 

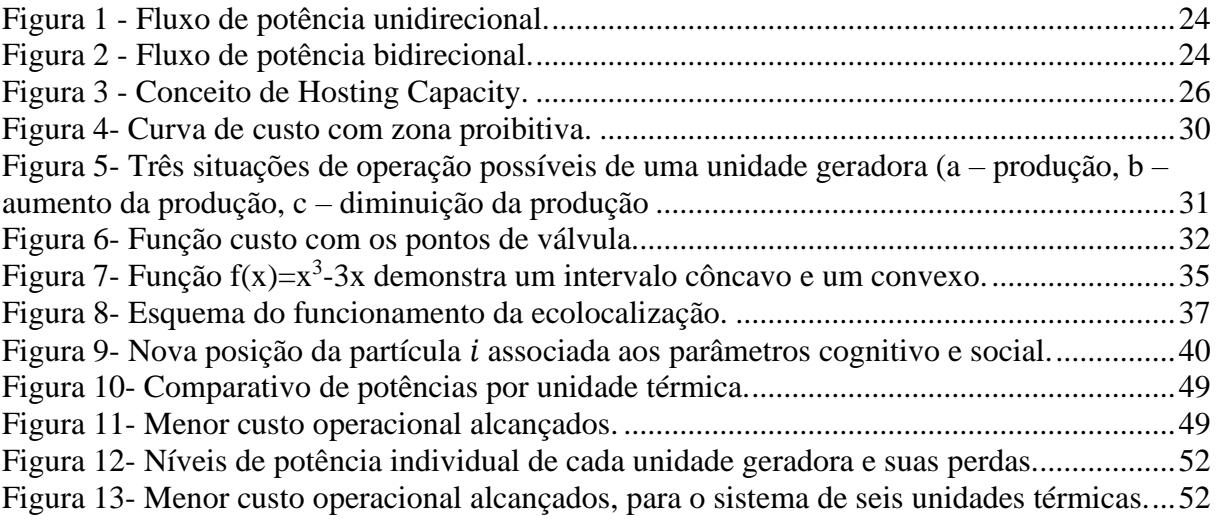

# **LISTA DE TABELAS**

 $\epsilon$ 

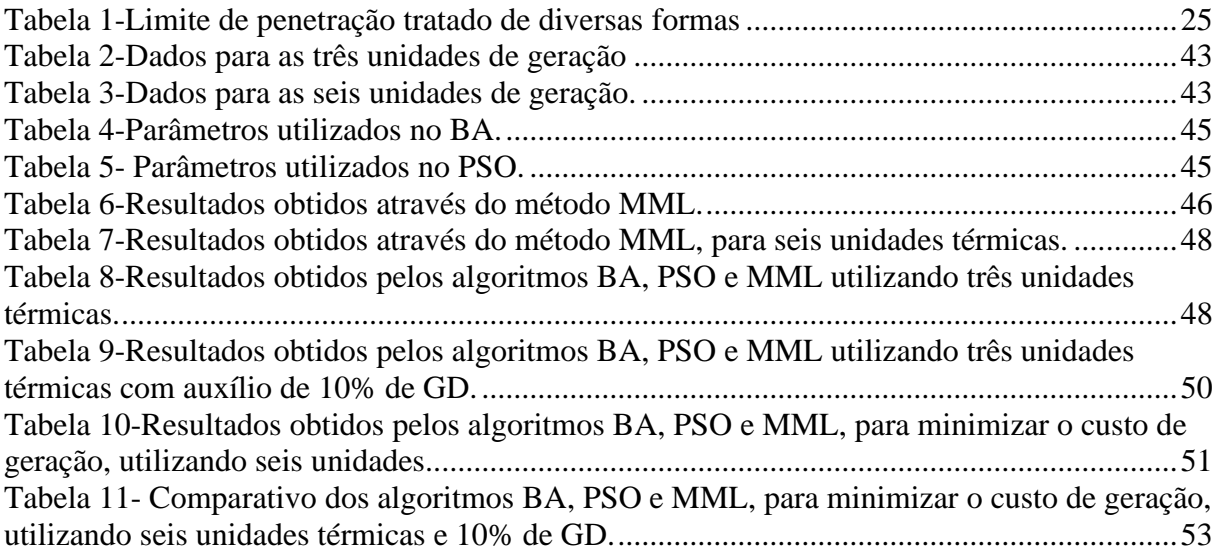

# **LISTA DE ABREVIATURAS E SIGLAS**

AE – Algoritmo Evolutivo

 $\hat{\mathbf{G}}$ 

- AG Algoritmo Genético
- PE Programação Evolutiva
- PG Programação Genética
- EE Estratégia Evolutiva
- AED Algoritmo Genético Competentes
- BA Algoritmo dos Morcegos
- DE Despacho Econômico
- GC Geração Centralizada
- GD Geração Distribuída
- PDE Plano de Desenvolvimento Energético
- PSO *Particle Swarm Optimization*
- MML Método dos Múltiplicadores de Lagrange
- ZOP Zona de Operação Proibida
- SSO- *Social Spider Optimization*

# **APÊNDICE**

 $\epsilon$ 

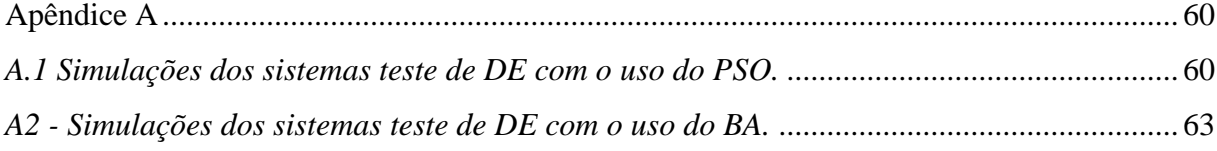

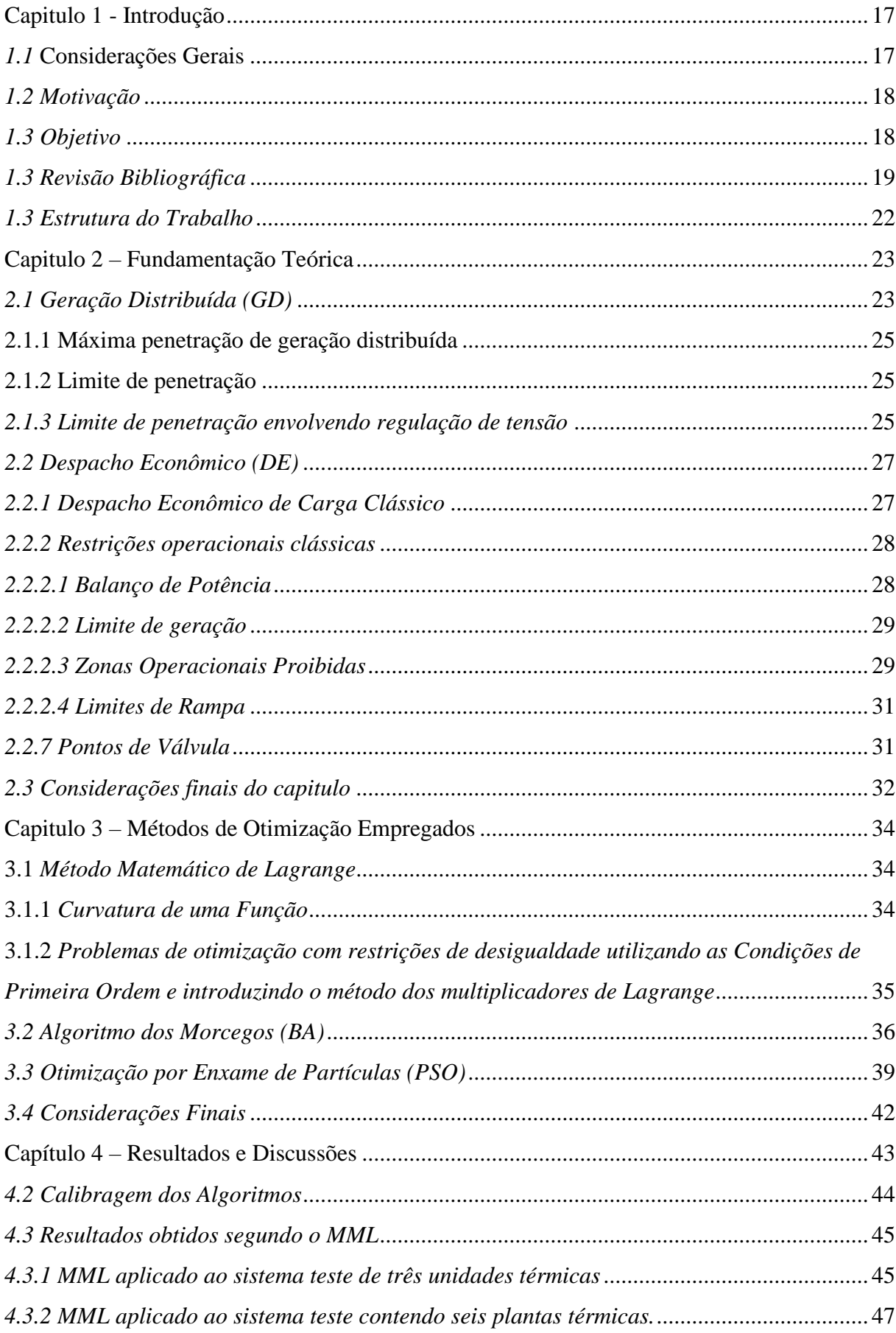

# **SUMÁRIO**

 $\mathcal{L}$ 

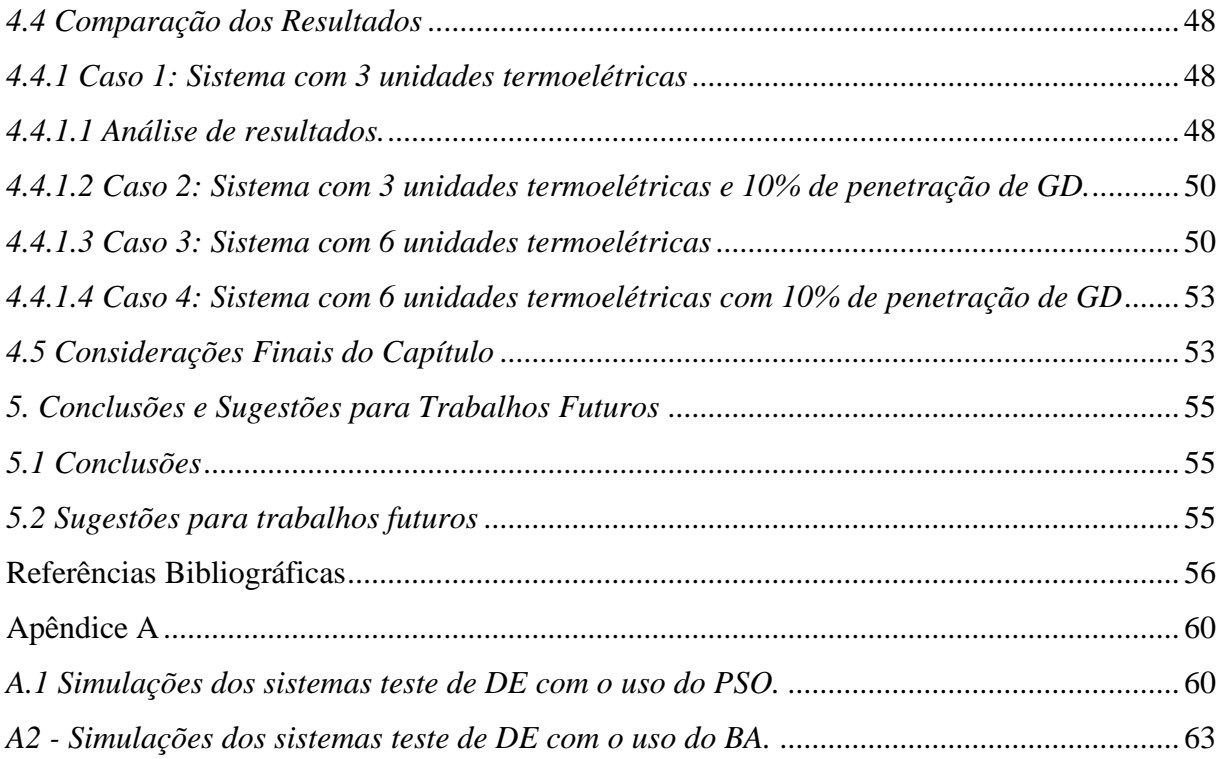

 $\ddot{\phantom{a}}$ 

## <span id="page-16-0"></span>Capitulo 1 - Introdução

### <span id="page-16-1"></span>*1.1* Considerações Gerais

A energia elétrica está em torno da sociedade moderna, tendo um papel essencial no estilo de vida e sendo determinante no modelo atual da economia mundial. O sistema elétrico de energia é composto por linhas de transmissão, centrais geradoras, transformadores e cargas, tendo como o principal objetivo o transporte de energia das unidades geradoras até os consumidores finais, com um custo mínimo, confiabilidade, segurança e seguindo normativas estabelecidas quanto à qualidade de energia, definidas por órgãos reguladores (ROCHA, 2010).

No Brasil, a falta de planejamento no setor energético e a ausência de investimento em geração e distribuição, além do crescimento da demanda energética e um período longo de seca, colocou o país em uma crise energética, levando o Governo Federal a criar uma "câmara de Gestão", com finalidade de minimizar os impactos da escassez de energia (JUNIOR, 2008). Dentre as ações adotadas, destacou-se o incentivo para a geração térmica de eletricidade. A partir da introdução das termoelétricas, deu-se início a uma ampla diversificação da geração de energia. Atualmente, a geração distribuída teve uma grande expansão, assim, consolidando-se juntamente com as usinas hidroelétricas e termoelétricas, como as principais fontes de energia elétrica do país (GIL-GONZÁLEZ et al., 2019).

Desta forma, a otimização do despacho econômico de carga (DE), o qual é um assunto clássico com estudos inicias anteriores à década de 1920 (GOMES et al., 2006), tornou-se ainda mais relevante para os operadores da rede, pois a diversificação da matriz energética trouxe uma difícil tarefa de harmonizar as fontes de energia elétrica que têm características bem diferentes em relação aos custos, operação e investimentos.

Nos últimos anos, diversos pesquisadores vêm implementando e modificando algoritmos bio-inspirados, baseados em fenômenos físicos, comportamento de animais ou conceitos evolutivos. A simplicidade desses algoritmos permite aos pesquisadores de diversas áreas do conhecimento, solucionar os mais variados problemas de otimização (MIRJALILI, 2014). O Algoritmo Genético (AG) é o método heurístico precursor, desenvolvido por John Henry Holland em 1975 (DE LACERDA, 1999). Também, existem diversos outros métodos surpreendentes e bem conhecidos na literatura, como a Otimização por Colônia de Formigas (ACO, do inglês *Ant Colony Optimization*) e Otimização por Enxame de partículas (PSO, do inglês *Particle Swarm Optimization*).

Nesse contexto, o presente trabalho visa solucionar um problema de DE, considerando duas plantas termoelétricas, a primeira contendo três e a segunda, seis plantas térmicas.

Também, foi utilizada uma variação desses sistemas, considerando penetração de GD no sistema. Nesses problemas, foram consideradas algumas restrições, como a capacidade de geração de cada unidade, a demanda total do sistema e as perdas nas linhas de transmissão, comparando o desempenho de dois algoritmos de otimização, sendo estes o Algoritmo dos Morcegos (BA) e o PSO, com a resposta obtida segundo o Método dos Multiplicadores de Lagrange (MML), o qual retorna o resultado ótimo para os problemas expostos.

#### <span id="page-17-0"></span>*1.2 Motivação*

Devido a evolução nos sistemas de energia, o problema do DE se tornou ainda mais relevante para os operadores da rede, pois, com o aumento da demanda e a diversificação da matriz energética, apresenta-se como uma difícil tarefa harmonizar as fontes de energia elétrica que têm características bem diferentes em relação aos custos, operação e investimentos.

Perante este cenário, a redução de custo do DE é uma prioridade, pois os custos de geração de energia são muito elevados. Assim, qualquer mínima otimização, já apresenta um grande impacto econômico.

O crescente aumento da competição no mercado energético, após a inserção das GDs, faz com que o planejamento do despacho de energia se apresente como uma das tarefas mais importantes do SEP.

#### <span id="page-17-1"></span>*1.3 Objetivo*

.

Este trabalho tem por objetivo avaliar o desempenho de heurísticas bio-inspiradas aplicadas na otimização do despacho econômico de carga. Tendo como objetivos gerais, destacam-se:

- Revisão bibliográfica acerca do problema do DE e dos métodos de otimização aplicados neste problema;
- Implementação de diferentes sistemas teste, com variadas dimensões e características operacionais;
- Implementar métodos de otimização; e
- Avaliar o desempenho dos métodos para otimização do DE frente as diferentes condições dos sistemas testem implementados.

## <span id="page-18-0"></span>*1.3 Revisão Bibliográfica*

O presente trabalho utiliza a otimização do despacho econômico de carga através da computação natural, com enfoque especial no algoritmo dos morcegos (BA, do inglês *Bat Algorithm*) e no algoritmo de otimização por enxames de partículas (PSO). A seguir, é apresentada uma revisão literária das heurísticas bioinspiradas aplicadas ao problema do DE, o qual é um assunto clássico dentre as pesquisas operacionais do sistema elétrico, com estudos iniciais anteriores à década de 1920 (Xia, 2010).

O PSO foi apresentado por James Kennedy e Russell Elberhart (KENNEDY,1995) com objetivo de solucionar problemas no domínio contínuo. Através do comportamento das mais diversas espécies de pássaros, cardumes de peixes e, também, do comportamento social dos seres humanos, deu-se a origem deste algoritmo (SANTOS, 2016). Já o algoritmo dos morcegos foi desenvolvido por Xin-She Yang em 2010, com o intuito de combinar as vantagens dos algoritmos existentes, entre estes o PSO e o algoritmo genético, que demonstravam ser poderosas ferramentas de otimização. Nesse contexto, o BA foi baseado no comportamento de ecolocalização dos morcegos (YANG, 2010).

Os métodos de enxames são amplamente utilizados na literatura para solução de problemas de otimização. Por exemplo, em Yang (2009), encontra-se um estudo comparativo do desempenho do algoritmo dos vaga-lumes (FA, do inglês *Firefly Algorithm*) com o PSO e outros algoritmos para diversas funções testes.

Já em Serapião (2009), é apresentada uma breve revisão das metaheurísticas baseadas no comportamento de populações, dentre as quais destacam-se a Otimização por Colônia de Formigas (ACO), a Otimização por Embaralhamento de Saltos de Sapo (SFL, do inglês *Shuffled Frog Leaping*), a Coleta de Alimentos por Bactérias (BFO, do inglês *Bacterial Foraging Optimization*) e a Otimização por Colônia de Abelhas Artificiais (ABC, do inglês Artificial *Bee Colony Optimization*), tendo como objetivo enfatizar suas aplicações em diversos problemas de engenharia. Em tal trabalho, duas aplicações diferentes foram realizadas, com o intuito de avaliar a robustez, a simplicidade e o desempenho computacional dos referidos algoritmos, onde, no primeiro teste, utilizaram-se funções clássicas para otimização. Já, no segundo, foi abordado o problema do despacho econômico.

Em Biswal, (2013), o algoritmo dos morcegos (BA) é comparado com o PSO em dois problemas de DE. Nesta comparação, o BA demonstrou uma boa eficiência e precisão, tendo uma convergência estável e com resultados melhores que a do PSO. Outro estudo comparativo de DE, pode ser encontrado em Serapião (2013), o que utiliza alguns métodos de enxames,

entre estes FA, PSO e CA, para validar a eficácia dos algoritmos para dois sistemas teste, sendo um com três e outro com seis plantas térmicas.

Um estudo de DE foi desenvolvido por Latif (2014), utilizando AG, PSO, BA e o algoritmo dos morcegos modificado (MBA, do inglês *Modified Bat Algorithm*). Neste estudo, foi utilizado um sistema teste contendo cinco unidades térmicas, tendo como uma melhor convergência ao mínimo global o MBA, o BA, o AG e o PSO, respectivamente. No referido trabalho, o MBA também alcançou o menor desvio padrão. Portanto, foi possível concluir que o MBA é o algoritmo mais robusto para os experimentos realizados.

Ainda, Wulandhar et al. (2018) apresenta um estudo para um caso real de DE, que compara o BA com o FA, onde os resultados analisados mostram que o BA é um algoritmo de convergência estável, reduzindo em 1,23 % o custo total de geração, enquanto que o FA foi capaz de reduzir os custos em apenas 0,12 % (WULANDHAR,et al., 2018).

Tendo em vista, que o Brasil tem se destacado na produção de energia eólica, a qual auxilia na redução dos impactos ambientais e também minimiza os custos de geração de energia elétrica, Martins (2018) apresenta um trabalho com uma função multiobjetivo, a qual reduz a emissão de CO<sup>2</sup> na atmosfera. Em Da Silva et al. (2019), foi utilizado o BA para seleção de variáveis em calibração multivariada, onde o objetivo é selecionar as variáveis e escolher um subconjunto de características, para o fornecimento de informações relevantes, em um grande conjunto de dados. As análises demonstram que o BA é superior aos métodos tradicionais, em relação à capacidade preditiva de modelos de calibração.

Em Yang (2020), é desenvolvida uma versão modificada do SSO convencional, chamada ISSO, a qual é apresentada para resolver o problema do DE com efeitos de ponto de válvula. De modo a provar a eficiência da modificação proposta, são utilizados sistemas teste, contendo 3, 13 e 40 unidades geradoras. Ainda, é efetuado um comparativo com outras heurísticas, onde os resultados computacionais demonstraram que o ISSO apresenta uma fácil implementação e uma convergência estável, principalmente, para os problemas de maior dimensão.

O DE combinando calor e energia, é de grande importância para estudos de otimização de custos de sistemas de energia. As dependências bilaterais das saídas de calor e energia das unidades geradoras somadas aos efeitos dos pontos de válvula, demonstram um problema nãolinear de difícil modelagem para a otimização do despacho. Nesse contexto Chen (2020) aplica o PSO modificado para solução do problema e considera várias restrições, como o equilíbrio de produção de calor, equilíbrio de produção de energia e zonas de operação proibidas. O método proposto foi avaliado em quatro sistemas testes e os resultados experimentais

mostraram que o mesmo superou vários algoritmos heurísticos de última geração em termos de precisão e estabilidade.

## <span id="page-21-0"></span>*1.3 Estrutura do Trabalho*

Além deste Capítulo de Introdução, o trabalho está estruturado em mais 4 capítulos.

No Capítulo 2, é apresentada a fundamentação teórica contendo os tópicos de geração distribuída, despacho econômico, despacho econômico de carga clássico, bem como as restrições operacionais clássicas.

No Capítulo 3, apresenta-se o método matemático de Lagrange e as heurísticas utilizadas no trabalho (BA e PSO).

No Capítulo 4, são apresentados os problemas de despacho econômico estudados e os respectivos resultados finais.

Por fim, O Capítulo 5 apresenta as conclusões acerca dos resultados obtidos e as sugestões para trabalhos futuros.

## <span id="page-22-0"></span>Capitulo 2 – Fundamentação Teórica

## <span id="page-22-1"></span>*2.1 Geração Distribuída (GD)*

O planeta terra apresenta um grande aumento de demanda energética, uma vez que a população em geral busca suprir necessidades básicas e ter uma melhor qualidade de vida. Entretanto, existe uma grande preocupação com a intensificação dos danos ao meio ambiente, devido à larga contribuição das fontes energéticas de origem fósseis em emitir poluentes. Esse fato levou à busca por soluções energéticas, dentre as quais destacam-se as fontes de energia renováveis. Deste modo, ao permitir sua implementação em larga escala, estudos de limites de penetração vêm sendo realizados, tornando possível avaliar seus impactos nas redes de distribuição.

Nesse contexto, a GD pode ser definida como a geração de energia elétrica que se diferencia da geração centralizada (GC), por serem conectadas na rede de distribuição por meio de instalações de unidades consumidoras. As mesmas são classificadas de acordo com sua capacidade energética como microgeração distribuída (com potência instalada até 75 kW), minigeração distribuída (com potência instalada acima de 75 kW e menor ou igual a 5 MW), média geração distribuída (na faixa de 5 MW à 50 MW) e a grande geração distribuída (entre 50 MW à 300 MW), conforme Aneel, (2015) e Gonçalves et al. (2016). Além disso, a GD tem como característica marcante a localização próxima das cargas, onde a energia gerada é diretamente consumida em um raio de ação curto. Ao longo dos anos, o uso de GD vem se mostrando eficiente, com vantagens ambientais e econômicas, pois as mesmas não utilizam o sistema de transmissão de energia (GONÇALVES et al., 2016; SHAYANI,2010).

Antes da inserção da GDs no Sistema Elétrico de Potência (SEP), a energia era proveniente apenas de uma fonte, no caso, uma GC oriunda do sistema de transmissão com um fluxo unidirecional do gerador para as cargas conforme a Figura 1.

Com a aplicação da GD, a rede de distribuição passa a ter diversos pontos de geração interligados, mudando drasticamente o fluxo de potência, de unidirecional para bidirecional, conforme mostrado na Figura 2, o que, por sua vez, altera a operação do sistema. A situação mais grave, neste aspecto, ocorre quando a carga do sistema tem o seu menor valor e o fluxo de potência da GD retorna para a subestação fornecedora (GONÇALVES et al., 2016; SHAYANI, 2010).

Figura 1 - Fluxo de potência unidirecional.

<span id="page-23-0"></span>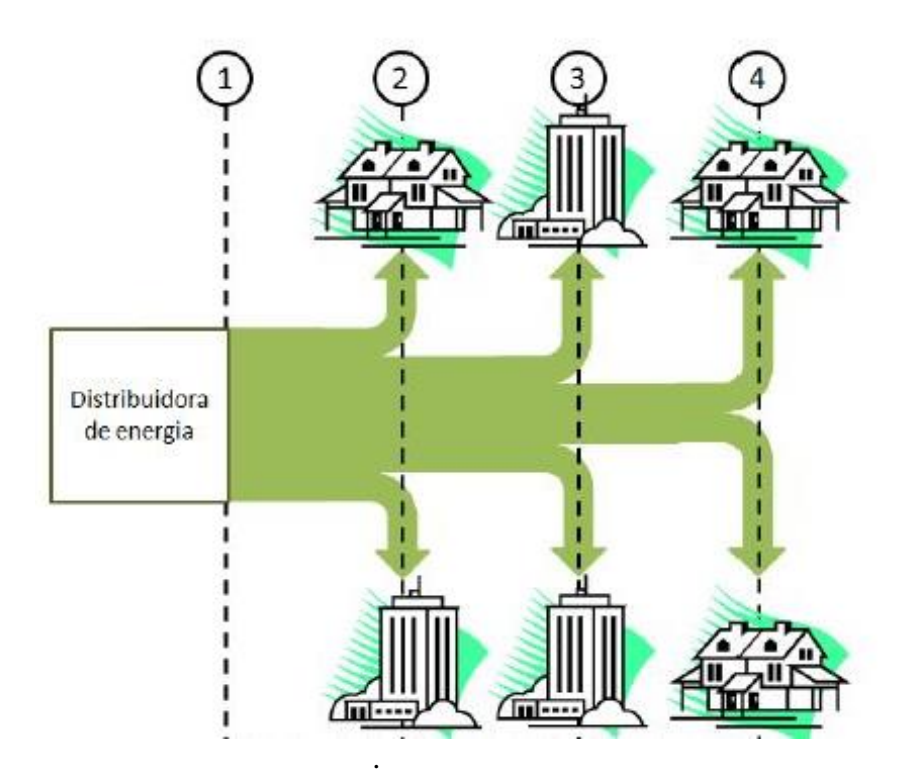

<span id="page-23-1"></span>Fonte: Adaptado de SHAYANI (2010).

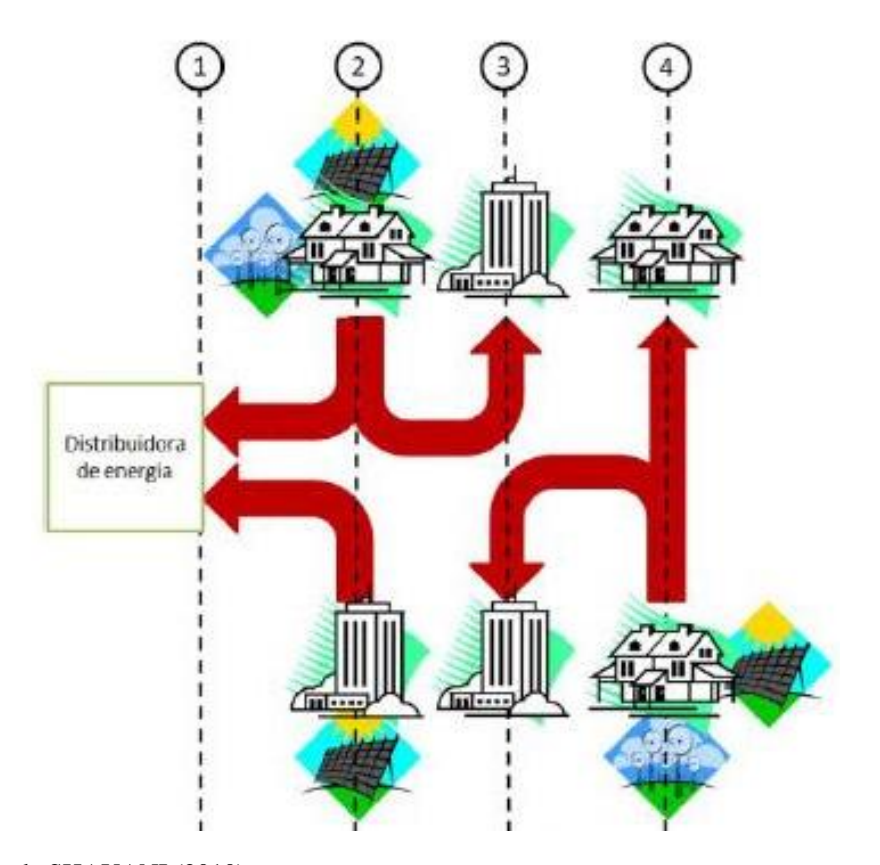

Figura 2 *-* Fluxo de potência bidirecional.

Fonte: Adaptado de SHAYANI (2010).

<span id="page-24-1"></span>2.1.1 Máxima penetração de geração distribuída

A máxima penetração de geração distribuída, pode ser definida como a maior capacidade das unidades geradoras que podem ser instalados em um dado SEP sem a necessidade de alguma mudança operacional ou uma certa melhoria na rede (DING, et al., 2010).

#### <span id="page-24-2"></span>2.1.2 Limite de penetração

Conforme já mencionado, a GD causa impactos, tanto negativos, como positivos no sistema elétrico, principalmente, se a geração do sistema for muito elevada. Ainda não foi possível chegar a um consenso sobre os níveis adequados de penetração na rede. Porém, já existem recomendações e alternativas para aumentar os níveis de injeção de GD na rede elétrica (DE ABREU et al., 2010). Um limite de penetração pode ser tratado de diferentes maneiras, pois 10% pode ter diferentes dimensões, dependendo do parâmetro utilizado para a definição do valor percentual. Na literatura, diversos autores propuseram algumas definições, as quais podem ser agrupadas em três categorias diferentes, conforme a Tabela 1.

<span id="page-24-0"></span>

| <b>Percentual Demanda</b><br><b>Máxima</b> | Percentual da Capacidade<br><b>Nominal</b> | Percentual da Energia                |
|--------------------------------------------|--------------------------------------------|--------------------------------------|
| Subestação                                 | Alimentador                                | Gerada pela geração<br>centralizada  |
| Alimentador                                | Subestação                                 | De queda de tensão no<br>alimentador |
| Unidade consumidora                        | De transformação de uma<br>concessionária  |                                      |
|                                            | De um parque gerador                       |                                      |

Tabela 1-Limite de penetração tratado de diversas formas

Fonte: Adaptado de DE ABREU et al., 2010.

Pode-se notar que as definições propostas na literatura são bem diversificadas, tendo em vista que umas relacionam o percentual com a capacidade nominal, outros com a energia e outras com a demanda.

## <span id="page-24-3"></span>*2.1.3 Limite de penetração envolvendo regulação de tensão*

O conceito *Hosting Capacity*, em português chamado de Capacidade de Acomodação e demonstrado na Figura 3, é um critério baseado no impacto que os sistemas de GD causam no SEP. Na literatura, a maioria dos estudos avaliam a qualidade de tensão, pois sem dúvidas a <span id="page-25-0"></span>regulação de tensão é o fator mais afetado devido a inserção dos geradores na rede de distribuição (JOTHIBASU, et al., 2016).

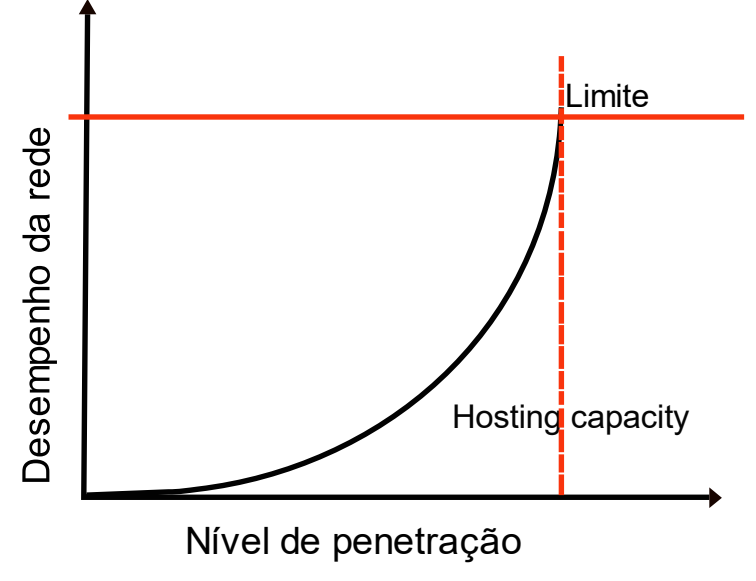

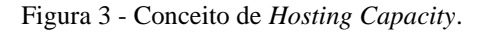

Dentre os principais problemas causados na rede pela inserção da GD, podem-se citar:

- Sobretensão: ocorre quando a GD produz uma potência superior a demanda local;
- Colapso de tensão: ocorre uma drástica e súbita diminuição da tensão no SEP ou parte dele; podendo-se perceber um aumento de tensão no barramento no qual a GD está conectada;
- Capacidade térmica de transformadores e carga máxima que um condutor pode suportar: a GD pode causar uma sobrecarga térmica no sistema, sendo necessária a análise térmica para os componentes;
- Distorção harmônica: dando ênfase à sistemas fotovoltaicos, os quais utilizam os inversores para conexão com a rede, sendo que tais equipamentos eletrônicos de conversão CC para CA, causam distorção na forma de onda da tensão devido a inserção de corrente harmônica, uma vez que a forma de onda injetada se aproxima bem mais de uma senoide do que a forma de onda das cargas geralmente conectadas à rede (ENSLIN et al., 2003).

Fonte: Adaptado de WALLA (2012).

#### <span id="page-26-0"></span>*2.2 Despacho Econômico (DE)*

Conforme mencionado anteriormente, o DE é um assunto clássico com estudos iniciais anteriores a década de 1920 (Xia, 2010), que vem se atualizando com a modernização dos sistemas elétricos de potência interligados, uma vez que a sua operação depende de inúmeros fatores como os recursos hídricos, que tem sua capacidade finita e os grandes impactos ambientais na construção de reservatórios (FEARNSIDE, 2011). As termoelétricas que despacham energia na rede do país quando o fornecimento de hidroeletricidade não supre a demanda, em sua maioria, utilizam combustíveis fósseis que geram grandes impactos ambientais, mesmo já havendo algumas usinas movidas por recursos alternativos (SANQUETTA et al., 2017). Assim, surgiu uma grande preocupação por parte dos órgãos ambientais, com o intuito de reduzir a emissão de gases do efeito estufa, uma vez que a poluição ambiental é diretamente relacionada ao grande aumento da necessidade energética da população (MAHOR et al., 2009).

Tendo em vista esses aspectos, a GD vem sendo amplamente utilizada pelos consumidores, devido a sua rentabilidade, ao apoio governamental e ao fato de serem renováveis e limpas. Desta forma, a otimização do DE tornou-se ainda mais relevante para os operadores da rede, tendo como principal objetivo executar um ótimo projeto de dimensionamento e operação do sistema, com ênfase em minimizar ao máximo o custo de geração de energia elétrica, obedecendo os critérios de restrições e demanda do sistema, onde cada unidade geradora apresenta um custo diferente de produção de energia, o qual é proporcional ao custo do recurso empregado, tais como, por exemplo, o gás natural, o óleo diesel, o carvão, o urânio e a água de reservatórios (GOMES et al., 2016; GOMEZ-EXPOSITO et al., 2018).

## <span id="page-26-1"></span>*2.2.1 Despacho Econômico de Carga Clássico*

O principal objetivo do despacho econômico é minimizar o custo total de geração de energia elétrica. O custo da geração individual de cada planta é aproximado por uma função quadrática convexa, que pode ser expressa em função da potência de saída de cada unidade geradora *i*, conforme a Equação 1. Em (1), os coeficientes  $a_i$ ,  $b_i$  e  $c_i$  representam as características do *i*-ésimo gerador (GOMEZ-EXPOSITO et al., 2018). Já o custo total é dado pela soma dos custos das unidades individuais, de acordo com (2).

$$
C_i(P_i) = a_i P_i^2 + b_i P_i + c_i \tag{1}
$$

$$
C_i(P_1, P_2, P_3 \dots P_n) = \sum_{i=1}^n C_i(P_i)
$$
 (2)

Ainda, em relação as Equações 1 e 2, P<sub>i</sub> representa a potência em MW, a qual é fornecida através de cada termoelétrica i. Já C<sub>i</sub> representa o custo da unidade *i* em \$/h.

A Equação de Perdas de Kron, dada conforme (3), é utilizada para incluir as perdas no sistema estudado, com o intuito de tornar o problema mais próximo das condições reais (SAADAT, 1999). Na referida equação,  $P_i$  e  $P_j$  são, respectivamente, o *i*-ésimo e *j*-ésimo elemento do vetor de potência dos geradores,  $b_{ij}$  é o *ij*-ésimo elemento da matriz de coeficientes de perda,  $B_{0i}$  é o *i*-ésimo elemento do vetor de coeficientes de perda e  $B_{00}$  é a constante dos coeficientes de perda (SANTOS, 2016).

$$
P_l(P_1, \cdots, P_n) = \sum_{i=1}^n \sum_{j=1}^n B_{ij} P_i P_j + \sum_{i=1}^n B_{0i} P_i + B_{00}
$$
 (3)

No sistema, as perdas são calculadas com a utilização da matriz de coeficientes de perdas B, em função da potência gerada. As matrizes são obtidas através de estudos de fluxo de potência, onde são obtidos os dados da potência gerada e das perdas proporcionais. Para tal, o método utilizado é o de regressão não-linear (SAADAT, 1999; SANTOS, 2016).

#### <span id="page-27-0"></span>*2.2.2 Restrições operacionais clássicas*

Para o fornecimento de energia, as plantas elétricas estão sujeitas a alguns limites operacionais. Em modelos de DE nos quais se aproxima da realidade, existem restrições que são relevantes para o estudo do custo mínimo de geração. Deste modo, devem ser consideradas as restrições de balanço de potência, limites de geração, limites de rampa, influência dos pontos de válvulas e zonas de operações proibidas. Essas restrições são discutidas nas Subseções seguintes.

#### <span id="page-27-1"></span>*2.2.2.1 Balanço de Potência*

Todas as unidades geradoras contribuem para atender a demanda total do sistema  $(P_D)$ . Para tornar a equação do balanço de potência mais próxima à realidade, são consideradas as

perdas nas linhas de transmissão  $(P_L)$ , resultando na Equação 4. Tais perdas aumentam a carga total que o sistema deve suprir (FERNANDES et al, 2010). Desta forma, apresenta-se a maior complexibilidade da resolução de um problema de DE, que é relacionar o vetor de potência gerada com as perdas devido a esse vetor, o que torna esse problema não-linear (SANTOS, 2016).

$$
\sum_{i=1}^{n} P_i - P_D - P_L(P_1, \cdots, P_n) = 0
$$
\n(4)

#### <span id="page-28-0"></span>*2.2.2.2 Limite de geração*

Os limites de geração dizem respeito às capacidades máxima e mínima de potência fornecidas por cada unidade geradora termoelétrica. Para uma usina sair da inércia, ela precisa consumir uma quantidade mínima de combustível uma vez que estas operam segundo um ciclo térmico, onde as máquinas devem estar aquecidas para operar no sistema com sua capacidade mínima. O limite máximo de potência se refere ao modo de operação estável, onde são evitadas a trepidação, o aquecimento excessivo e o mau funcionamento das partes mecânicas das máquinas (SANTOS, 2016).

Os limites de capacidade de geração que correspondem a potência máxima ( $P_{max}$ ) e mínima ( $P_{min}$ ) que cada unidade geradora é capaz de entregar estão expressas na Equação 5, onde *i* indica a *i*-ésima unidade apta a ser acionada (SANTOS,2016).

$$
P_i^{min} \le P_i \le P_i^{max}, \ i = 1, \cdots, n \tag{5}
$$

Devido ao problema se tratar de uma função convexa, a solução do DE é única e determinada numericamente. Porém, a solução analítica é muito difícil de ser obtida, uma vez que se trata de uma combinação de  $n$  unidades em seus limites operacionais (GOMEZ-EXPOSITO et al., 2011).

#### <span id="page-28-1"></span>*2.2.2.3 Zonas Operacionais Proibidas*

As zonas operacionais proibidas (ZOPs) representam sub intervalos de unidades térmicas típicas, que aparecem devido às oscilações das válvulas a vapor, falhas da própria máquina e falhas em serviços auxiliares como em bombas, caldeiras, entre outras. As zonas proibitivas se tornam inoperantes no quesito de geração de energia (ORERO; IRVING, 1996: YALCINOZ; SHORT, 1997).

Essas zonas instáveis são difíceis de serem determinadas, seja por desempenho das máquinas ou via arquivos de dados históricos. Devido a isso, a melhor maneira de se tratar o problema é evitar a operação nessas áreas (OLIVEIRA et al., 2008).

Essas restrições operacionais transformam a função objetivo em uma função quadrática contínua por partes, tornando o espaço de busca não convexo e deixando o problema do DE com uma difícil solução, devido à falta de linearidade e não convexidade (SANTOS, 2016). A formulação matemática das zonas proibidas é inserida no problema através de um conjunto de inequações, conforme apresentado na Equação 6, que representa as operações inadequadas do gerador termoelétrico, conforme ilustrado na Figura 4.

$$
P_i^{min} \le P_i \le P_i^l, 1
$$
  
\n
$$
P_{i,k-1}^u \le P_i \le P_i^l, k \le 2, 3, 4, ..., zi
$$
  
\n
$$
P_{i,zi}^u \le P_i \le P_i^{max}
$$
 (6)

Os limites de capacidade de geração *Pmax* e *Pmin* correspondem aos limites de operação da unidade *i*, zi corresponde ao número de ZOPs para cada planta térmica <sup>i</sup>, k é o índice da zona proibida *i*, e l e <sup>u</sup> são, respectivamente, os limites inferior e superior da *k*-ésima zona da planta termoelétrica i. Deste modo, o espaço de busca está dividido em diversos intervalos onde a unidade *i* pode não estar operando, adicionando uma complexibilidade ao problema de DE (SANTOS, 2016).

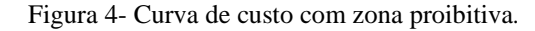

<span id="page-29-0"></span>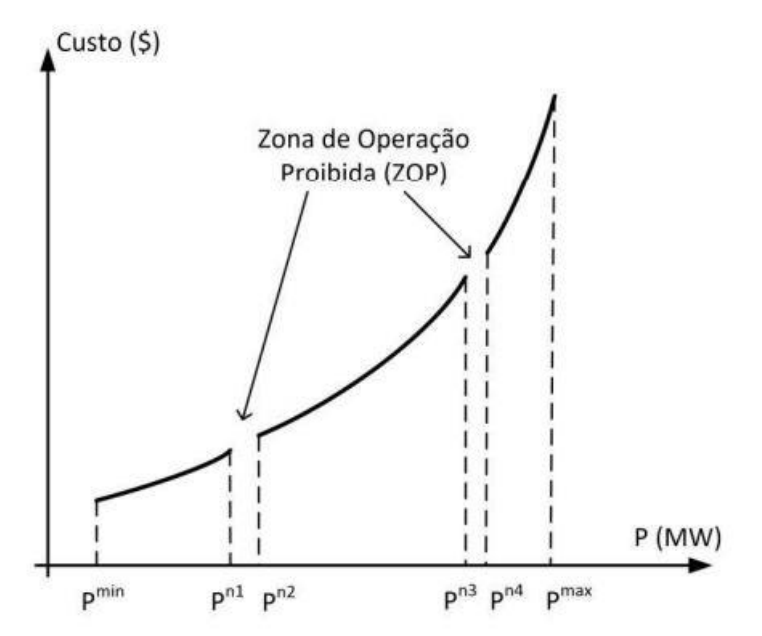

Fonte: Adaptado de OLIVEIRA et al. (2008).

## <span id="page-30-1"></span>*2.2.2.4 Limites de Rampa*

Embora a maioria dos trabalhos propostos na literatura afirmam que os geradores em operação possam ser ajustados instantaneamente, ainda que esse fato seja útil para simplificação do problema, não reflete no verdadeiro processo de operação de um sistema real, onde a demanda horária está sujeita a sofrer bruscas mudanças. O modelo de operação para as unidades geradoras é restringido pelas suas rampas limites (ROCHA, 2010).

Em vista disso, a Figura 5 demonstra os perfis de variações de potência possíveis de uma unidade geradora e seus limites mínimos e máximos, os quais são denominados limites de rampa. Esses limites representam restrições de desigualdades com espaço de busca das soluções não convexo, aumentando a complexidade do DE (OLIVEIRA et al., 2008).

<span id="page-30-0"></span>Figura 5- Três situações de operação possíveis de uma unidade geradora (a – produção, b – aumento da produção, c – diminuição da produção

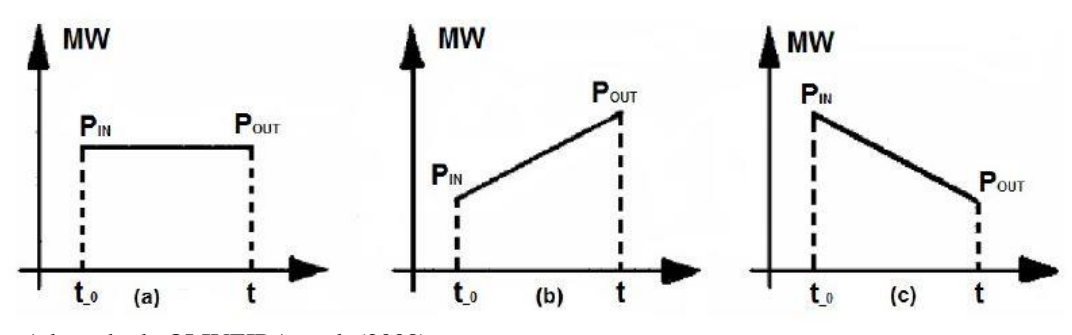

Fonte: Adaptado de OLIVEIRA et al. (2008).

A unidade *i* em operação, que parte de um instante inicial *t<sup>0</sup>* para um estado final *t*, tem suas restrições de desigualdades para os limites de rampa através da Equação 7 (SANTOS, 2016).

$$
m\acute{a}x\left(p_i^{min}, p_i^{to} - DR_i\right) \le p_i \le m\acute{m}(p_i^{min}, p_i^{to} - UR_i) \tag{7}
$$

Onde  $p_i^{to}$ representa a planta de geração *i* no instante de tempo  $t_0$ ,  $p_i$  é a potência de saída da planta *i* no instante *t*, DR<sub>i</sub> e UR<sub>i</sub> são, respectivamente, os limites de rampa decrescentes e crescentes da unidade geradora *i* (SANTOS, 2016).

## <span id="page-30-2"></span>*2.2.7 Pontos de Válvula*

Para elevar a quantidade de potência despachada de uma usina térmica em plena operação, é necessária uma maior quantidade de injeção de vapor nas turbinas. Quando abertas as válvulas para aumentar o vapor nas turbinas, é produzida uma variação na função custo da unidade. Para atender a demanda solicitada, é preciso uma certa quantidade de combustível a mais ou até mesmo uma troca do combustível. Os pontos onde ocorrem as aberturas de válvulas são conhecidos como pontos de válvula (WALTERS; SHEBLE, 1993; SANTOS, 2016).

Essas válvulas de injeção representam uma das características que causam uma descontinuidade e uma não-linearidade da função objetivo em um problema de despacho econômico. Tal efeito é por diversas vezes modelado como uma função senoidal, como a apresentada na Figura 6 e na Equação 8 (ROCHA, 2010).

Figura 6- Função custo com os pontos de válvula.

<span id="page-31-0"></span>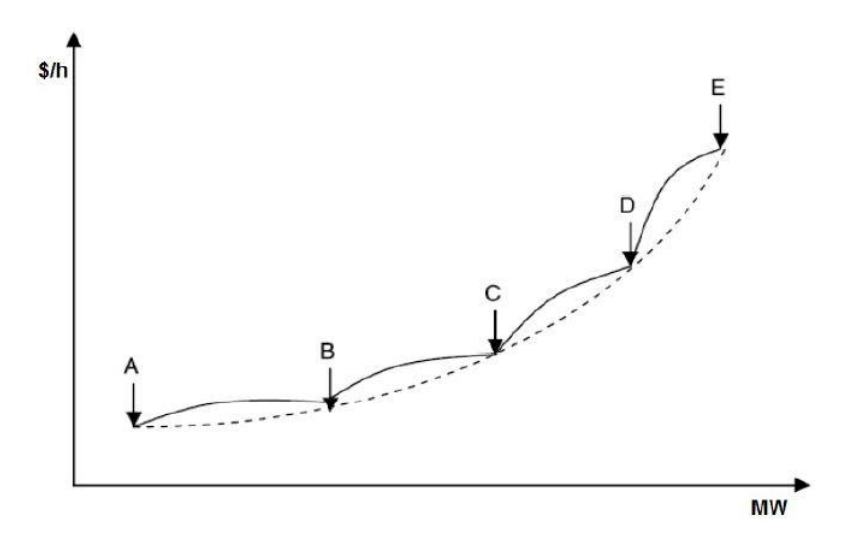

Fonte: Adaptado de OLIVEIRA et al. (2008).

A Equação 8 modela matematicamente a função custo com efeitos dos pontos de válvula.

$$
C_i(P_i) = a_i P_i^2 + b_i P_i + c_i + a_i |e_i \text{ sen } (f_i (P_i^{\text{min}} - P_i))|
$$
\n(8)

Em (8), de acordo com Walters e Sheble (1993),  $\alpha_i$  é igual à 1 para pontos de válvula existentes e 0 caso contrário. Os coeficientes *e<sup>i</sup> e f<sup>i</sup>* caracterizam os pontos de válvula em sua forma, mudando a amplitude e o período (SANTOS, 2016).

## <span id="page-31-1"></span>*2.3 Considerações finais do capitulo*

O Capítulo 2 apresenta o funcionamento da inserção de GD no SEP, bem como demonstra o problema do DE, em um modo geral, onde a Equação 9 descreve matematicamente um problema não-linear. Essa formulação é utilizada como ferramenta para estudos de geração de energia elétrica, visando a parte econômica.

min 
$$
C_i(P_1, P_2, P_3 ... P_n) = \sum_{i=1}^n C_i(P_i)
$$
  
\ns.a  $\sum_{i=1}^n P_i + P_D + P_L(P_1, ... P_n) = 0$   
\n $P_i^{min} \le P_i \le P_i^{max}, i = 1, ..., n$  (9)

Pode-se observar que com a inclusão das restrições e perdas ao problema de DE, ocorre um aumento da complexibilidade de sua resolução, o qual é maior à medida que o problema se aproxima matematicamente da realidade. A modelagem do sistema incorporada neste trabalho, apresenta restrições de limite de geração e de balanço de potência, uma vez que as perdas nas linhas de transmissão já são consideradas, juntamente com uma porcentagem do atendimento a demanda proveniente de GD. Os métodos heurísticos utilizados para a solução dos problemas de DE, bem como o MML, são discutidos no Capítulo 3.

## <span id="page-33-0"></span>Capitulo 3 – Métodos de Otimização Empregados

#### <span id="page-33-1"></span>3.1 *Método Matemático de Lagrange*

As técnicas de otimização são de grande importância para a solução de diversos problemas nas áreas de economia, engenharia, ciências entre outras. A operação de um SEP, está subordinada a um planejamento onde, em muitas situações, está diretamente ligada a um processo de otimização.

O DE tem uma alta relevância na operação do SEP, pois se trata, basicamente, de um problema de otimização, onde o principal objetivo é minimizar ao máximo o custo de geração, suprindo a demanda do sistema.

Existem muitas técnicas propostas na literatura, as quais já são utilizadas para problemas de otimização, como o método de programação linear e o método de Newton-Raphson (DJUROVIC; MILANCIC; KRSULJA, 2012). Os métodos de otimização em geral vêm sendo desenvolvidos com o intuito de chegar em soluções ótimas dos mais variados problemas. Porém, essas técnicas apresentam certas limitações quando se trata de problemas com restrições e funções objetivo descontínuas (SANTOS, 2016).

Um método clássico e eficaz é o método dos Multiplicadores de Lagrange (MML), o qual abrange recursos para determinar mínimos e máximos de uma função diferenciável, contendo uma ou n variáveis (SIMON; BLUME, 2004), sujeita a uma ou *m* restrições (SANTOS, 2016). O MML é amplamente utilizado na literatura para problemas de DE com restrições de igualdade e/ou desigualdade (DJUROVIC; MILANCIC; KRSULJA, 2012).

#### <span id="page-33-2"></span>3.1.1 *Curvatura de uma Função*

Existem várias situações em que é necessário conhecer a forma gráfica de uma função. São analisados, por exemplo, os pontos em que a função cresce e decresce e, posteriormente, verifica-se a sua curvatura. Uma forma bastante utilizada na literatura para tal, é através da reta secante, a partir da qual pode-se avaliar se a função é convexa ou concava.

Inserindo quaisquer dois pontos no gráfico, a reta secante ficará abaixo ou acima deste. Em vista desse fato, em uma função concava, a reta secante sempre ficará abaixo de seu gráfico, já em uma função convexa, a reta secante sempre vai estar acima de seu gráfico (SANTOS, 2016). A Figura 7 ilustra este processo.

<span id="page-34-0"></span>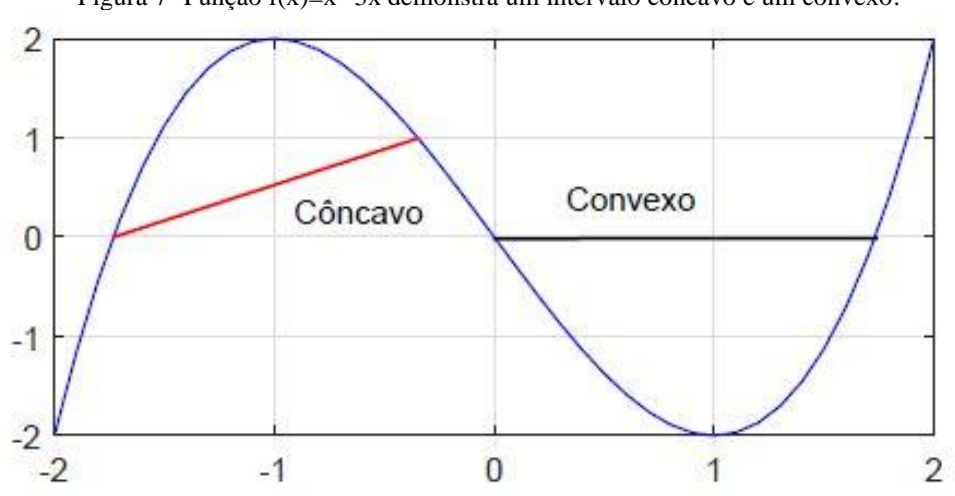

Figura 7- Função f(x)=x<sup>3</sup>-3x demonstra um intervalo côncavo e um convexo.

<span id="page-34-1"></span>3.1.2 *Problemas de otimização com restrições de desigualdade utilizando as Condições de Primeira Ordem e introduzindo o método dos multiplicadores de Lagrange*

O problema de DE é relevante, devido a sua importância no planejamento e operação do SEP, sendo tratado como um problema de otimização, onde se busca minimizar uma função de algumas variáveis vinculadas à equação de restrição.

Conforme Rao (2019) descreve, os problemas de otimização que envolvem condições de desigualdades, por exemplo, o de maximizar ou determinar o mínimo de  $f$ , podem ser descritos como:

$$
\min_{\mathbf{S}.\,\mathbf{a}} f(\vec{x})
$$
\n
$$
r_i(\vec{x}) \le z_i
$$
\n(10)

onde  $i = 1, 2, ..., n$ .

As condições de desigualdade mencionadas na Equação 10, podem ser ligeiramente transformadas em uma condição de igualdade, através da adição de uma variável de folga, chamada de "*Slack variable*",  $y_i^2$ , conforme Rao (2009). Santos (2016) também utilizou a variável *slack* para solucionar problemas de DE com restrição de desigualdade. Deste modo, a condição de desigualdade proposta na Equação 10 se torna uma restrição de igualdade, conforme (11).

$$
R_i(\vec{x}, \vec{y}) = r_i(\vec{x}) + y_i^2 = z_i
$$
 (11)

Fonte: Adaptada de SANTOS (2016).

Agora, tendo  $y_i^2$  para ser determinado e  $\vec{y} = \{y_1, y_2, ..., y_n\}^R$ , o problema pode ser descrito pela Equação 12.

$$
\min f(\vec{x})
$$
  
s.a  $r_i(\vec{x}) + y_i^2 = z_i$  (12)

Tendo agora uma Condição de Primeira Ordem (CPO) com restrição de igualdade, o conjunto de curvas da função  $f$  e  $r$  são tangentes entre si, assim, tem-se que  $\nabla f(\vec{x}^*)$   $e \nabla r(\vec{x}^*)$ , estando ligeiramente alinhadas, e sendo múltiplas entre si. Agora, insere-se no problema o multiplicador de Lagrange (*λ*), que representa a multiplicidade entre as curvas (SIMON; BLUME, 2004), conforme a Equação 13:

$$
\nabla f(\vec{x}^*) = \sum_{i=1}^n -\lambda_i \nabla r(\vec{x}^*)
$$
  

$$
\nabla f(\vec{x}^*) + \sum_{i=1}^n \lambda_i \nabla r(\vec{x}^*) = 0
$$
 (13)

Dessa forma, pode-se escrever a função lagrangeana, conforme a (14).

$$
L(\vec{x}, \vec{y}, \vec{\lambda}) = f(\vec{x}^*) + \sum_{i=1}^{n} \lambda_i [r_i(\vec{x}) + y_i^2 - z_i] = 0
$$
 (14)

E, por fim, aplicando as condições de primeira ordem, tem-se (15).

$$
\begin{cases}\n\frac{\partial L}{\partial x_1} (\vec{x}^*, \vec{y}^*, \vec{\lambda}^*) = 0, \dots, \frac{\partial L}{\partial x_n} (\vec{x}^*, \vec{y}^*, \vec{\lambda}^*) \\
\frac{\partial L}{\partial y_1} (\vec{x}^*, \vec{y}^*, \vec{\lambda}^*) = 0, \dots, \frac{\partial L}{\partial y_n} (\vec{x}^*, \vec{y}^*, \vec{\lambda}^*) \\
\frac{\partial L}{\partial \lambda_1} (\vec{x}^*, \vec{y}^*, \vec{\lambda}^*) = 0, \dots, \frac{\partial L}{\partial \lambda_n} (\vec{x}^*, \vec{y}^*, \vec{\lambda}^*)\n\end{cases}
$$
\n(15)

## <span id="page-35-0"></span>*3.2 Algoritmo dos Morcegos (BA)*

A ecolocalização é um método biológico e sofisticado que os morcegos utilizam para se localizar em um determinado espaço. A partir desse método, um morcego consegue identificar os obstáculos e alimentos em um ambiente através da emissão e captação de ondas ultrassônicas, tendo como referência o tempo em que a onda refletida retorna a fonte (eco). Desta forma, um morcego consegue identificar a distância exata em que se encontra dos obstáculos ou presas (COELHO, 2012).

Os morcegos possuem esse "sentido extra" muito bem desenvolvido, o que lhes é bem conveniente, pois esses animais não dispõem de uma boa visão noturna. Esses mamíferos emitem os sons continuamente através da boca ou nariz, os quais são capazes de chegar a frequências maiores que 100 kHz. Conforme se aproximam do alvo desejado, eles diminuem a frequência para melhorar há acurácia da detecção (COELHO, 2012). A ecolocalização dos morcegos está ilustrada na Figura 8.

<span id="page-36-0"></span>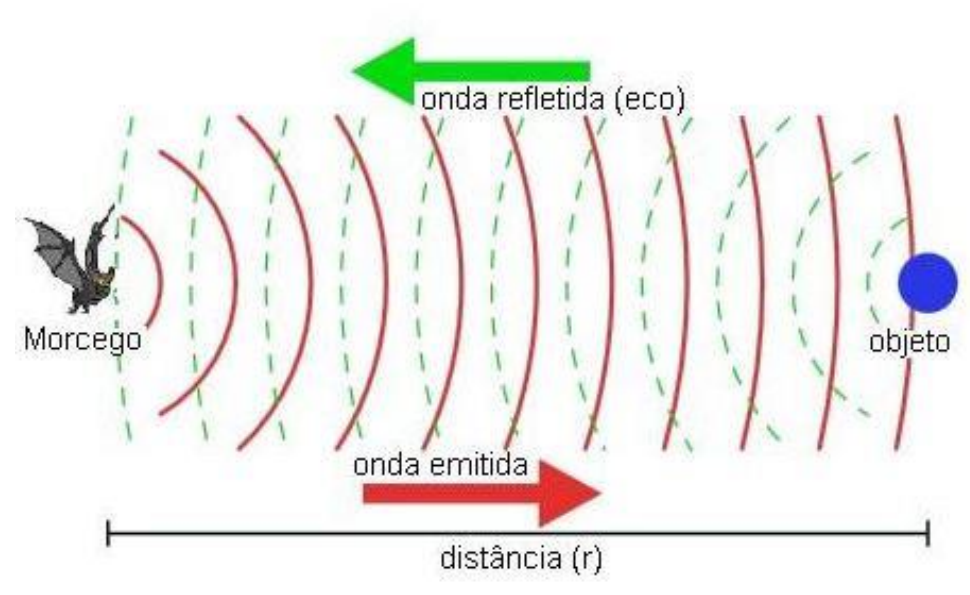

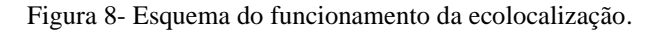

Fonte: Adaptado de Coelho (2012).

Com base neste fenômeno, o pesquisador Xin-She Yang desenvolveu no ano de 2010 o método de otimização bio-inspirado na ecolocalização dos morcegos (Yang, 2010). Um dos grandes apelos para o desenvolvimento desta técnica é a resolução de problemas multimodais, ou seja, com inúmeras soluções não ótimas (mínimos locais ou máximos locais), sendo o BA um algoritmo de busca de soluções ótimas com base em processos estocásticos. Desta forma, este algoritmo de otimização leva, na maioria dos casos, a uma convergência em direção de um ótimo local (DAMODARA, et al., 2012 e KUMARAVEL, et al., 2011).

Depois de compreender as características de ecolocalização, pôde-se desenvolver o algoritmo dos morcegos, considerando as seguintes regras:

• Incialmente, todos os morcegos usam a ecolocalização para detectar a distância e a diferença entre presas e objetos (YANG, 2010).

• Os morcegos voam aleatoriamente com velocidade  $v_i$ , em uma posição  $x_i$ , com uma frequência fixa F<sub>min</sub> e um comprimento de onda variável, bem como com uma sonoridade A para procurar presas. Eles podem ajustar automaticamente o comprimento de onda (ou frequência) dos seus pulsos emitidos e ajustar a taxa de pulso de emissão *r* na faixa de [0, 1], dependendo da proximidade do seu alvo (YANG, 2010).

Para simplificar a implementação, foi assumido que  $f \in [0, F_{\text{max}}]$ . Analisando a Equação 16, sabe-se que as frequências mais altas têm comprimentos de onda curtos que viajam maiores distâncias. Para esses mamíferos, os intervalos típicos são de alguns metros. A taxa de pulso pode simplesmente estar na faixa de [0,1], onde 0 significa que não há pulsos e 1 significa a taxa máxima de emissão de pulso. No algoritmo, são definidas as regras para a atualização das velocidades na Equação 17 e das posições no espaço de busca na Equação 18 (YANG, 2010).

$$
F_i = F_{min} + (F_{max} - F_{min})\beta, \beta \in [0, 1]
$$
 (16)

$$
\overline{v_i}^{t+1} = \overline{v_i}^t + (\overline{x_i} - \overline{x_s}) F_i)
$$
 (17)

$$
\overrightarrow{x_t^t} = \overrightarrow{x_*} + \overrightarrow{v_t}^{t+1} \tag{18}
$$

Na Equação 16, β é um número aleatório entre [0, 1] e, na Equação 17,  $\vec{x}^*$  é a melhor localização global atual (ou solução). Então a nova solução ou posição para o morcego pode ser gerada utilizando a Equação 18 (YANG, 2010).

Para a parte da pesquisa local, uma vez que uma solução é selecionada entre as melhores soluções atuais, uma nova solução para cada morcego é gerada localmente usando passeio aleatório, conforme (19) (YANG, 2010).

$$
\overrightarrow{x^{novo}} = \overrightarrow{x^{anterror}} + A^t \mu \tag{19}
$$

Na Equação 19, *μ* é o número aleatório entre [0, 1] e *A<sup>t</sup>* é a sonoridade média de todos os morcegos (Yang, 2010). O pseudocódigo adaptado do BA é apresentado no algoritmo 1.

Algoritmo 1 - Pseudocódigo do BA

1; Função objetiva  $f(x)$ ,  $x = (x_1,...,x_n)^2$ ;

2: Inicialize a população de morcego  $x_i$  (i=1,2,...,n) e  $v_i$  definir a frequência de pulso  $f_i$  em  $x_i$ ;

3: Inicialize as taxas de pulso  $r_i$  e a intensidade  $A_i$ ;

4: **While** [t< Número máximo de interações] Gere novas soluções ajustadas a frequência, e

atualização de velocidades e localizações / soluções [equações (10) a (12)]

5: if  $[rand > ri]$ ;

6: Selecione uma solução entre as melhores solução selecionada;

7: Gere uma solução local em torno da melhor solução selecionada;

8: **end if**;

9: Gere uma nova solução voando aleatoriamente;

10: **if**  $[rand < A_i \& (x_i) < f(x_0)]$ ;

11:Aceite as soluções;

12: Aumentar ri e reduzir Ai;

13: **end if**;

14: Classifique os morcegos e encontre o melhor  $x_0$ ) atual;

15: **end While**;

16: Resultados e visualização pós-processo;

Fonte: Adaptado de YANG, 2010.

## <span id="page-38-0"></span>*3.3 Otimização por Enxame de Partículas (PSO)*

Em 1995, James Kennedy e Russell Elberhart apresentaram ao mundo PSO (SANTOS, 2016). Conforme Mahor et al. (2009), esse método foi inspirado no comportamento social constatado em variadas espécies de cardumes de peixes, bando de pássaros e enxames de insetos.

**\_\_\_\_\_\_\_\_\_\_\_\_\_\_\_\_\_\_\_\_\_\_\_\_\_\_\_\_\_\_\_\_\_\_\_\_\_\_\_\_\_\_\_\_\_\_\_\_\_\_\_\_\_\_\_\_\_\_\_\_\_\_\_\_\_\_\_\_\_\_\_\_\_**

O PSO está baseado em uma população composta por indivíduos capazes de interagir entre si e com o meio ambiente (SERAPIÃO, 2009). Como método heurístico, o PSO é um algoritmo de busca das soluções ótimas com base em processos estocásticos. Para Mahor et al. (2009), a simplicidade do algoritmo é sua principal característica e as posições de cada partícula podem apontar para a solução ótima. A mudança de direção e velocidade de cada indivíduo no sentido de encontrar o local mais favorável dentro do espaço de busca, é um efeito dos aspectos sociais, cognitivos e estocásticos das partículas (EBBESEN et al., 2012). Os indivíduos utilizam, de forma resumida, três princípios para se adaptarem (KENNEDY et al., 2001): autoavaliação, adaptação e imitação. Assim, eles são capazes de lidar com as possibilidades que o meio propicia e gerar resultados provenientes das interações sociais.

Sendo assim, a partícula com uma solução mais próxima da ideal guia as demais. O movimento de cada partícula é determinado pela sua posição atual, que é atualizada pela velocidade. Os parâmetros que influenciam o movimento das partículas são os fatores cognitivo e social. O primeiro,  $p_{\text{test}}$ , onde  $g_b$  apresenta o melhor resultado individual de cada partícula até o presente instante, enquanto que o aspecto social,  $g_{\text{est}}$ , é a influência que cada partícula exerce sobre todas as demais partículas (SERAPIÃO, 2009).

Os parâmetros são avaliados e examinados pela função objetivo e, a cada interação, essas informações são mantidas no processo iterativo, assim resultando na otimalidade do problema de otimização. Desta forma, os vetores de velocidade e posição estão ligados às soluções. Os vetores são atualizados de acordo com as variações dos aspectos sociais e cognitivos no decorrer do processo. Assim, cada indivíduo indica uma provável solução no espaço de busca (SANTOS, 2016).

Em um primeiro instante, os vetores de velocidade e posição são gerados aleatoriamente dentro do campo de busca. No decorrer do processo do PSO, a partícula  $p_i$  se move com uma velocidade  $\vec{v}_i$ , para uma nova posição  $\vec{x}_i(k+1)$ , que é composta pelo vetor da melhor posição no instante atual  $\vec{x}_{ipB}$ , o qual gera a melhor solução individual  $p_B$  e o vetor da melhor posição  $\vec{x}_{igB}$  relaciona o desenvolvimento de toda a população para o melhor resultado (SANTOS, 2016). A Figura 9 demonstra um esquemático de como as partículas se movem durante o processo de busca da melhor solução.

<span id="page-39-0"></span>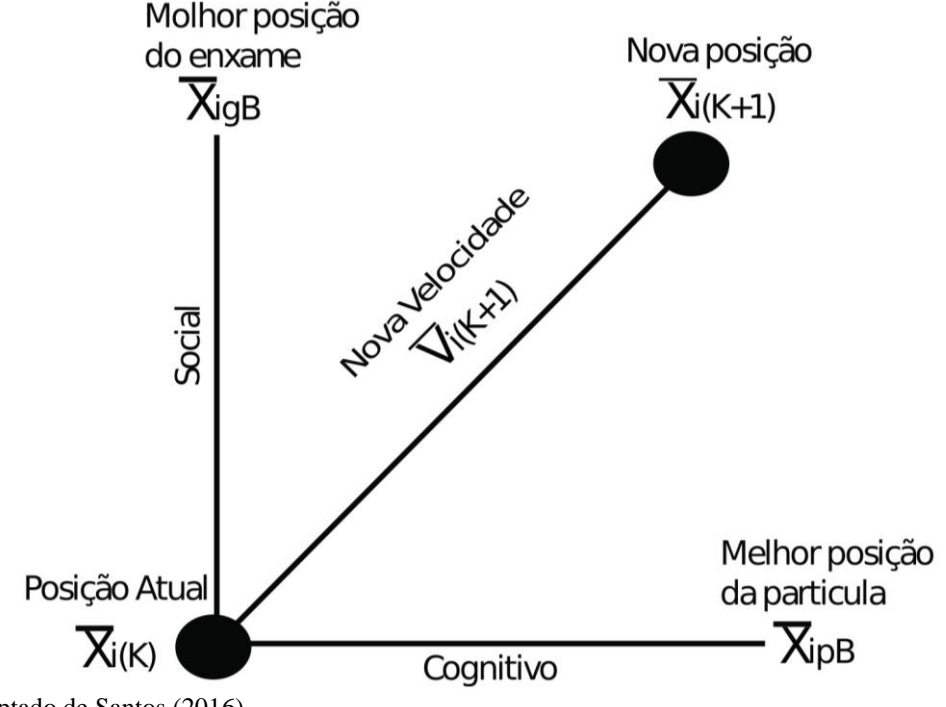

Figura 9- Nova posição da partícula i associada aos parâmetros cognitivo e social.

Fonte: Adaptado de Santos (2016).

A Equação 20 tem a função de atualizar a velocidade da partícula, isto é, determinar  $\vec{v}_i(k + 1)$ . As constantes  $\varphi_2$  e  $\varphi_1$  representam os parâmetros social e cognitivo, respectivamente (SANTOS 2016). Ainda,  $p_B$  é a partícula que demonstra a melhor posição individual até o momento,  $x_{igB}$  é partícula no espaço de busca que tem a melhor solução da função objetivo entre todos os pontos (g<sub>B</sub>) e  $\vec{v}_i(k)$  é a velocidade atual,  $\vec{x}_i(k)$  é a posição atual e ( + 1) é a nova velocidade da partícula *i*.

$$
\vec{v}_i(k+1) = \vec{v}_i(k) + \varphi_1 \epsilon_1 (\vec{x}_{pB} - \vec{x}_i(k)) + \varphi_2 \epsilon_2 (\vec{x}_{gB} - \vec{x}_i(k))
$$
(20)

A nova posição é dada conforme (21), a qual tem como intuito relacionar a antiga posição com a nova velocidade.

$$
\vec{x}_i (k+1) = \vec{x}_i(k) + \vec{v}_i(k+1)
$$
\n(21)

São utilizadas restrições de módulo nos vetores de velocidade para que os mesmos não extrapolem o espaço de busca, conforme a Equação 22. Caso alguma partícula  $p_i$  saia do espaço de busca, esta deve ser desconsiderada e uma nova é introduzida aleatoriamente. O pseudocódigo original do PSO é apresentado no algoritmo 2.

$$
|\vec{v}_i| > v_{max} \to \vec{v}_i = \frac{\vec{v}_i}{|\vec{v}_i|} v_{max}
$$
 (22)

Algoritmo 2 Pseudocódigo do PSO

- 2: Número de partículas do enxame;
- 3: Inicializa as posições de cada partícula pi aleatoriamente;
- 4 Atribuir a velocidade igual para todas as partículas;
- 5: Calcule <sub>pB</sub> e gB e guarda suas posições;

6: **While** enquanto o critério de parada não for satisfeito, para cada partícula pi, **do**;

**\_\_\_\_\_\_\_\_\_\_\_\_\_\_\_\_\_\_\_\_\_\_\_\_\_\_\_\_\_\_\_\_\_\_\_\_\_\_\_\_\_\_\_\_\_\_\_\_\_\_\_\_\_\_\_\_\_\_\_\_\_\_\_\_\_\_\_\_\_\_**

- 7: Atualiza a velocidade;
- 8: Verifique o limite de velocidade:
- 9: Atualiza a posição;
- 10: Verificar o limite do espaço d busca:
- 11: Calcule pB guarda sua posição:
- 12: Calcule gB guarde sua posição:
- 13: se a condição de término não for satisfeita, volte a linha 7;
- 14: **end While**;

Fonte: Adaptado de Santos (2016).

<sup>1;</sup> Declaração de variáveis;

## <span id="page-41-0"></span>*3.4 Considerações Finais*

Nesse Capítulo, foram descritos os métodos de otimização empregados no estudo realizado, sendo estes o Método dos Multiplicadores de Lagrange (MML), o Algoritmo dos Morcegos (BA) e algoritmo de Otimização por Enxame de Partículas (PSO). Todos os métodos foram testados para problemas de DE para dois sistemas teste, sendo um com 3 e outro com 6 unidades geradoras termoelétricas, considerando apenas estas fontes e, num segundo momento, considerando 10% de penetração de GD. Os resultados obtidos são descritos no Capítulo seguinte.

#### <span id="page-42-2"></span>Capítulo 4 – Resultados e Discussões

## *4.1 Sistemas Teste*

O sistema teste de três unidades termoelétricas considera uma demanda de carga total (*PD*) de 150 MW. Na Tabela 2, estão indicados os dados do sistema (SAADAT, 1999; SERAPIÃO, 2009).

<span id="page-42-0"></span>

| Unidade (i) | a $(\frac{5}{M}W^2)$ | $b$ (\$/MW) | $c($ \$) | $P_{min}$ | $P_{max}$ |
|-------------|----------------------|-------------|----------|-----------|-----------|
|             | 0,008                |             | 200      | 10        | 85        |
|             | 0,009                | 6,3         | 180      | 10        | 80        |
|             | 0,007                | 6,8         | 140      | 10        | 70        |

Tabela 2-Dados para as três unidades de geração

Fonte: Adaptado de Saadat (1999).

As matrizes *B* dos coeficientes de perda nas linhas de transmissão (na base de 100 MW), estão expressas em (23), (24) e (25), conforme Saadat (1999) e Serapião (2009).

$$
B_{ij} = 10^{-2} x \begin{bmatrix} 0.02180.00930.0028 \\ 0.00930.02280.0017 \\ 0.00280.00170.0179 \end{bmatrix}
$$
 (23)

$$
B_{i0} = 10^{-2} \times [0.3 \, 3.1 \, 1.5] \tag{24}
$$

$$
B_{00} = 0.030523\tag{25}
$$

Já o sistema teste de seis unidades termoelétricas analisado, contém 26 barramentos e 46 linhas de transmissão. O sistema apresenta uma demanda de carga total (*PD*) de 700 MW. Esse problema é um problema não-linear de difícil solução. Na Tabela 3, estão indicados os dados individuais dos geradores que compõem o sistema.

Tabela 3-Dados para as seis unidades de geração.

<span id="page-42-1"></span>

| Unidade (i)    | a $(\frac{5}{MW^2})$ | $b$ (\$/MW) | $c($ \$) | $P_{min}$ | $P_{\text{max}}$ |
|----------------|----------------------|-------------|----------|-----------|------------------|
|                | 0,007                |             | 240      | 100       | 500              |
| $\overline{2}$ | 0,0095               | 10          | 200      | 50        | 200              |
| 3              | 0,009                | 8,5         | 220      | 80        | 300              |
| 4              | 0,009                | 11          | 300      | 50        | 150              |
|                | 0,008                | 10,5        | 220      | 50        | 200              |
| 6              | 0,0075               | 12          | 120      | 50        | 120              |

Fonte: Adaptado de Serapião (2009).

As matrizes *B* dos coeficientes de perda nas linhas de transmissão (na base de 100 MW), estão expressas em (26), (27) e (28).

$$
B_{ij} = 10^{-3} x \begin{bmatrix} 1,4 & 1,7 & 1,5 & 1,9 & 2,6 & 2,2 \\ 1,7 & 6,0 & 1,3 & 1,6 & 1,5 & 2,0 \\ 1,5 & 1,3 & 6,5 & 1,7 & 2,4 & 1,9 \\ 1,9 & 1,6 & 1,7 & 7,1 & 3,0 & 2,5 \\ 2,6 & 1,5 & 2,4 & 3,0 & 6,9 & 3,2 \\ 2,2 & 2,0 & 1,9 & 2,5 & 3,2 & 8,5 \end{bmatrix}
$$
(26)

$$
B_{i0} = 10^{-3}x \left[ -0.3908 - 0.12970 \, 0.7047 \, 0.0591 \, 0.2161 - 0.6635 \right] \tag{27}
$$

$$
B_{00} = 0.056 \tag{28}
$$

Conforme descrito ao longo deste trabalho, o DE de usinas geradoras consiste em um problema de otimização onde se deseja suprir a demanda do SEP a partir das plantas geradoras, de forma que se atendam às restrições e condições de igualdade e desigualdade da unidade, sempre tendo em vista o menor custo de geração de energia elétrica. Ressalta-se que as matrizes dos coeficientes de perdas podem ser obtidas através dos resultados do estudo de fluxo de potência do sistema elétrico, onde se aplicam métodos de regressão não-linear (SANTOS, 2016).

#### <span id="page-43-0"></span>*4.2 Calibragem dos Algoritmos*

Para avaliar a eficácia dos algoritmos utilizados, estes foram implementados no software MATLAB® e executados em um computador com processador Intel Core I5 de sétima geração com 8 GB de RAM. Foram realizadas 20 simulações independentes utilizando um critério de parada, onde é calculado o erro relativo estimado nas últimas 500 interações, sendo que o algoritmo deixa de ser executado quando este erro se torna menor do que a tolerância de  $10^{-6}$ . Nas Tabelas 4 e 5, estão dispostos os parâmetros ajustados para o BA e o PSO, respectivamente.

Tabela 4-Parâmetros utilizados no BA.

<span id="page-44-0"></span>

| Parâmetros                                                | Dados |
|-----------------------------------------------------------|-------|
| Número de morcegos                                        | 10    |
| Frequência mínima $(F_{min})$                             |       |
| Frequência máximo $(F_{max})$                             | 2     |
| Sonoridade (A)                                            | [0,1] |
| Constante para atualização da velocidade $(\alpha)$       | 0,9   |
| Constante para atualização da taxa de emissão $(\lambda)$ | 0.9   |
| Taxa de Emissão do pulso                                  |       |

Tabela 5- Parâmetros utilizados no PSO.

<span id="page-44-1"></span>

| Parâmetros                      | Dados |
|---------------------------------|-------|
| Número de partículas (N)        | 20    |
| Velocidade máxima ( $V_{max}$ ) |       |
| Aspecto Cognitivo $(\varphi 1)$ | 2.    |
| Aspecto Social $(\varphi 2)$    | 7     |

Fonte: Autor.

## <span id="page-44-2"></span>*4.3 Resultados obtidos segundo o MML*

## <span id="page-44-3"></span>*4.3.1 MML aplicado ao sistema teste de três unidades térmicas*

Como visto na Seção anterior, desigualdades podem ser contornadas através da utilização de variáveis "*slacks*". Desta forma, o problema de DE apresentado neste trabalho, considera perdas na linha de transmissão e os limites de geração, sujeito ao balanço de potência, o que pode ser descrito como (29):

$$
\begin{cases}\n\min C(P_1, P_2, P_3) \\
\text{s.a } P_1 + P_2 + P_3 - PD - PL(P_1, P_2, P_3) = 0 \\
P_1 - Y_1^2 - 10 = 0 \\
P_1 + Y_2^2 - 85 = 0 \\
P_2 - Y_3^2 - 10 = 0 \\
P_2 + Y_4^2 - 80 = 0 \\
P_3 - Y_5^2 - 10 = 0 \\
P_3 + Y_6^2 - 70 = 0\n\end{cases} (29)
$$

Agora, pode-se escrever a função lagrangeana, conforme a (30).

$$
L(P_1, P_2, P_3, Y_1, ..., Y_6, \lambda_1, ..., \lambda_7)
$$
  
=  $C(P_1, P_2, P_3)$   
+  $\lambda_1 [P_1 + P_2 + P_3 - PD - PL(P_1, P_2, P_3)]$   
+  $\lambda_2 (P_1 - Y_1^2 - 10) + \lambda_3 (P_1 + Y_2^2 - 85)$   
+  $\lambda_4 (P_2 - Y_3^2 - 10)$   
+  $\lambda_5 (P_2 + Y_4^2 - 80) + \lambda_6 (P_3 - Y_5^2 - 10)$   
+  $\lambda_7 (P_3 + Y_6^2 - 70)$  (30)

Em seguida, aplica-se a CPO na função lagrangeana, como descrito anteriormente, chegando-se a (31).

$$
2_{a_1}P_1 + b_1 + \lambda_1(1 - 2B_{11}P_1 - B_{12}P_2 - B_{13}P_3 - B_{21}P_2 - B_{31}P_3 - B_{10}) + \lambda_2 + \lambda_3 = 0
$$
  
\n
$$
2_{a_2}P_2 + b_2 + \lambda_1(1 - B_{12}P_1 - B_{21}P_2 - 2B_{22}P_2 - B_{23}P_3 - B_{32}P_3 - B_{20}) + \lambda_4 + \lambda_5 = 0
$$
  
\n
$$
2_{a_3}P_3 + b_3 + \lambda_1(1 - B_{13}P_1 - B_{23}P_2 - B_{31}P_1 - B_{32}P_2 - 2B_{33}P_3 - B_{30}) + \lambda_6 + \lambda_7 = 0
$$
  
\n
$$
-2\lambda_2Y_1 = 0
$$
  
\n
$$
2\lambda_3Y_2 = 0
$$
  
\n
$$
-2\lambda_4Y_3 = 0
$$
  
\n
$$
2\lambda_5Y_4 = 0
$$
  
\n
$$
2\lambda_5Y_6 = 0
$$
  
\n
$$
2\lambda_7Y_6 = 0
$$
  
\n
$$
P_1 + P_2 + P_3 - PD - [(B_{11}P_1P_1 + B_{12}P_1P_2 + B_{13}P_1P_3) + (B_{21}P_2P_1 + B_{22}P_2P_2 + (B_{23}P_2P_3) + (B_{31}P_3P_1 + B_{32}P_1P_2 + B_{33}P_3P_3) + (B_{10}P_1 + B_{20}P_2 + B_{30}P_3) + B_{00}] = 0
$$
  
\n
$$
P_1 - Y_1^2 - 10 = 0
$$
  
\n
$$
P_1 + Y_2^2 - 85 = 0
$$
  
\n
$$
P_2 - Y_3^2 - 10 = 0
$$
  
\n
$$
P_2 + Y_4^2 - 80 = 0
$$
  
\n
$$
P_3 - Y_5^2 - 10 = 0
$$
  
\n
$$
P_3 + Y_6
$$

<span id="page-45-0"></span>A solução do problema para o referido sistema é apresentada na Tabela 6. Nesse caso, o problema foi resolvido através do Matlab®, utilizando o comando fsolve, para o sistema operando com e sem a penetração de GD.

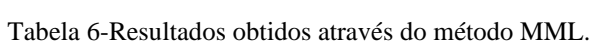

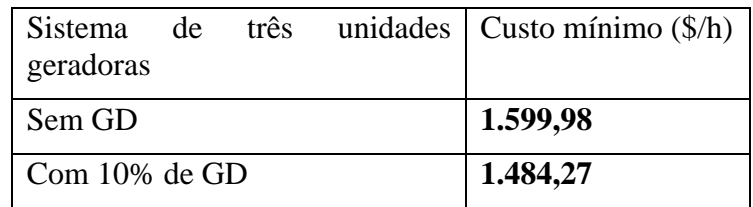

#### <span id="page-46-0"></span>*4.3.2 MML aplicado ao sistema teste contendo seis plantas térmicas.*

33:

Neste caso, as desigualdades também são contornadas utilizando as variáveis "*slack*". Considerando as mesmas restrições impostas para o sistema teste de três unidades, o problema a ser minimizado aqui, é descrito pela Equação 32.

$$
\begin{cases}\n\min C(P_1, P_2, ..., P_6) \\
\text{s.a } P_1 + P_2 + ..., P_6 - PD - PL(P_1, P_2, ..., P_6) = 0 \\
P_1 - Y_1^2 - 100 = 0 \\
P_1 + Y_2^2 - 500 = 0 \\
P_2 - Y_3^2 - 50 = 0 \\
P_2 + Y_4^2 - 200 = 0 \\
P_3 + Y_5^2 - 300 = 0 \\
P_3 + Y_6^2 - 300 = 0 \\
P_4 - Y_7^2 - 50 = 0 \\
P_4 + Y_8^2 - 150 = 0 \\
P_5 - Y_9^2 - 50 = 0 \\
P_5 + Y_{10}^2 - 200 = 0 \\
P_6 - Y_{11}^2 - 50 = 0 \\
P_6 + Y_{12}^2 - 120 = 0\n\end{cases} (32)
$$

Já a função lagrangeana para o problema de seis unidades térmicas é dada pela Equação

$$
L(P_1, P_2, P_3, P_4, P_5, P_6Y_1, ..., Y_{12}, \lambda_1, ..., \lambda_{13})
$$
  
=  $C(P_1, P_2, P_3, P_4, P_5, P_6)$   
+  $\lambda_1 [P_1 + P_2 + P_3 + P_4 + P_5 + P_6 - PD$   
-  $PL(P_1, P_2, P_3, P_4, P_5, P_6)] + \lambda_2 (P_1 - Y_1^2 - 100)$   
+  $\lambda_3 (P_1 + Y_2^2 - 500) + \lambda_4 (P_2 - Y_3^2 - 50)$   
+  $\lambda_5 (P_2 + Y_4^2 - 200) + \lambda_6 (P_3 - Y_5^2 - 80)$   
+  $\lambda_7 (P_3 + Y_6^2 - 300) + \lambda_8 (P_4 - Y_7^2 - 50)$   
+  $\lambda_9 (P_4 + Y_8^2 - 150) + \lambda_{10} (P_5 - Y_9^2 - 50)$   
+  $\lambda_{11} (P_5 + Y_{10}^2 - 200) + \lambda_{12} (P_6 - Y_{11}^2 - 50)$   
+  $\lambda_{13} (P_6 + Y_{12}^2 - 120)$ 

Aplicando a CPO, obtém-se um sistema contendo 31 equações não-lineares e 31 variáveis. Desta forma, as soluções para este caso estão expostas na Tabela 7, as quais foram obtidas através do comando fsolve do Matlab®. Novamente, foram considerados dois casos: o sistema operando com e sem penetração de GD.

| Sistema de três unidade geradora $\vert$ Custo mínimo (\$/h) |          |
|--------------------------------------------------------------|----------|
| Sem GD                                                       | 8363,33  |
| Com 10% de GD                                                | 7.542,10 |

<span id="page-47-0"></span>Tabela 7-Resultados obtidos através do método MML, para seis unidades térmicas.

## <span id="page-47-2"></span>*4.4 Comparação dos Resultados*

#### <span id="page-47-3"></span>*4.4.1 Caso 1: Sistema com 3 unidades termoelétricas*

#### <span id="page-47-4"></span>*4.4.1.1 Análise de resultados.*

Em Serapião (2013), foi realizado um estudo utilizando um sistema teste com 3 unidades termoelétricas e uma demanda total de 150 MW, no qual foram considerados quatro algoritmos de enxames para minimizar o custo de geração, porém, sem critério de parada. A autora obteve o menor custo entre os métodos no valor de 1.600,60 \$/h. Já Saadat (1999), utilizou o MML para solucionar o mesmo problema e encontrou 1.599,98 \$/h, resultado o qual foi verificado no Capítulo anterior, através da implementação do MML, o qual retorna o valor exato do problema de DE.

Sendo assim, a Tabela 8 demonstra as respostas alcançadas pelos métodos empregados nesse trabalho, os quais convergiram de maneira satisfatória com boa precisão. Observando os resultados, verifica-se que PSO apresentou uma resposta melhor do que àquela obtida segundo o BA. Ainda, pode-se afirmar que ambos os métodos se mostraram mais precisos do que os métodos heurísticos utilizados em Serapião (2013).

<span id="page-47-1"></span>

| Plantas                      | <b>MML</b> | <b>PSO</b> | <b>BA</b> | <b>PSO</b>     |
|------------------------------|------------|------------|-----------|----------------|
| termoelétricas               |            |            |           | (Serapião2013) |
| Unidade 1 (MW)               | 33,47      | 33,47      | 33,56     | 30,61          |
| Unidade 2 (MW)               | 64,09      | 64,09      | 62,53     | 66,76          |
| Unidade 3 (MW)               | 55,10      | 55,10      | 56,54     | 55,38          |
| PL (MW)                      | 2,67       | 2,67       | 2,64      | 2,76           |
| PD (MW)                      | 150        | 150        | 150       | 150            |
| Somatório (MW)               | 152,67     | 152.67     | 152,64    | 152,76         |
| Custo mínimo $(\frac{6}{h})$ | 1.599,98   | 1.599,98   | 1.600,02  | 1600,60        |
| Custo médio $(\frac{5}{h})$  |            | 1.601,41   | 1.605,84  | 1609,13        |
| Custo máximo $(\frac{6}{h})$ |            | 1.623,97   | 1.629,58  | 1.627,87       |
| Desvio Padrão                |            | 5,35       | 8,44      | 8.23           |

Tabela 8-Resultados obtidos pelos algoritmos BA, PSO e MML utilizando três unidades térmicas.

A Figura 10 demonstra um comparativo dos níveis de potência, usando os algoritmos MML, BA e PSO implementados, bem como com a resposta obtida através do PSO sem critério de parada, apresentada por Serapião (2013). Todos os métodos implementados atenderam as restrições e o balanço de potência.

<span id="page-48-0"></span>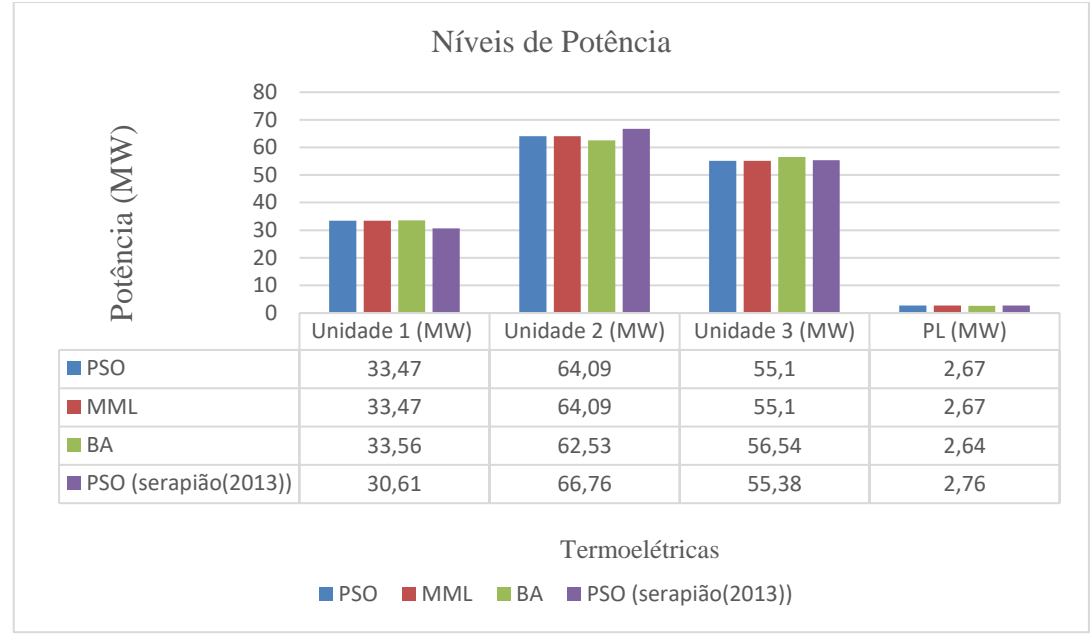

Figura 10- Comparativo de potências por unidade térmica.

Fonte: Autor.

A Figura 11 demonstra um comparativo entre as melhores soluções obtidas, dentre as 20 execuções realizadas para o PSO (azul) e BA (verde), sendo que ambas as metodologias apresentaram convergência estável e uma boa resposta computacional. O BA convergiu em 0,43 segundo, após 1000 iterações. Já o PSO convergiu com um tempo de 0,42 segundo, após 1500 iterações.

<span id="page-48-1"></span>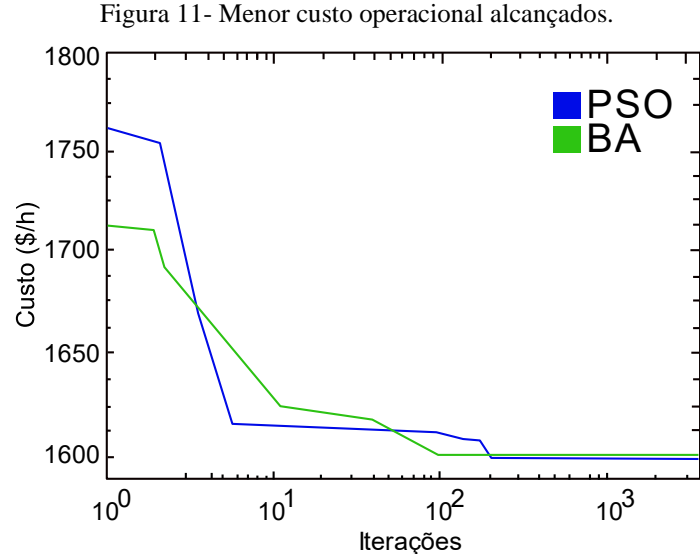

#### <span id="page-49-1"></span>*4.4.1.2 Caso 2: Sistema com 3 unidades termoelétricas e 10% de penetração de GD.*

Conforme a realidade do sistema elétrico brasileiro, já existem instrumentos normativos que visam a conexão da GD com à rede de distribuição. A ANEEL é quem normaliza e define o padrão de desempenho e o funcionamento das redes, e tem, entre os seus principais normativos, o controle dos níveis de tensão, de potência reativa e o limite de penetração da GD.

Em vista disso, a Tabela 9 apresenta os resultados obtidos para o mesmo sistema teste com três plantas termoelétricas, porém, considerando 10% de penetração de GD no sistema. Para fins de comparação, foi aplicado o MML na solução do problema de DE, o qual retornou o mínimo global no valor de 1.484,27 \$/h. Destaca-se o desempenho do PSO que encontrou o mesmo valor determinado via MML como solução do problema. Já o BA convergiu para um valor muito próximo do mínimo global, resultando em 1.484,28 \$/h. Ambas as heurísticas obtiveram valores de desvio padrão muito satisfatórios, sendo estes, respectivamente, de 1,92 e 2,02. Com isso, pode-se afirmar que ambas as heurísticas analisadas retornaram valores iguais ou muito próximos ao ótimo global em todas as simulações realizadas.

| Plantas<br>termoelétricas    | MML      | <b>PSO</b> | BA       |
|------------------------------|----------|------------|----------|
| Unidade 1 (MW)               | 28,51    | 28,51      | 29,41    |
| Unidade 2 (MW)               | 59,68    | 59,69      | 59,48    |
| Unidade 3 (MW)               | 49,01    | 48,99      | 48,31    |
| PL (MW)                      | 2,21     | 2,21       | 2,21     |
| PD (MW)                      | 135      | 135        | 135      |
| Somatório (MW)               | 137,21   | 137,21     | 137,21   |
| Custo mínimo (\$/h)          | 1.484,27 | 1.484,27   | 1.484,28 |
| Custo médio (\$/h)           |          | 1.484,96   | 1.485,89 |
| Custo máximo $(\frac{6}{h})$ |          | 1.492,44   | 1.523,44 |
| Desvio Padrão                |          | 1,92       | 2,02     |

<span id="page-49-0"></span>Tabela 9-Resultados obtidos pelos algoritmos BA, PSO e MML utilizando três unidades térmicas com auxílio de 10% de GD.

Fonte: Autor.

## <span id="page-49-2"></span>*4.4.1.3 Caso 3: Sistema com 6 unidades termoelétricas*

A Tabela 10 apresenta resultados obtidos a partir dos algoritmos de otimização empregados neste trabalho para o caso envolvendo 6 unidades termoelétricas. O MML retorna o custo mínimo ótimo para o problema, o qual equivale a 8.363,33 \$/h. Nesse contexto, as heurísticas retornaram bons resultados e ambas obtiveram uma convergência rápida e adequada, em uma razoável quantidade de iterações. O BA atingiu o melhor custo de operação retornando o valor de 8.366,88 \$/h. Entretanto, apresentou desvio padrão de 142,56, enquanto que o PSO obteve um desvio padrão igual a 109,92, com o custo mínimo de 8.379,92 \$/h. Para fins de comparação, destaca-se um estudo de caso com quatro heurísticas em Serapião (2009), no qual o melhor resultado para o problema foi de 8401,45 \$/h com um desvio padrão de 57,72. Dessa forma, pode-se afirmar que os resultados aqui obtidos são satisfatórios e o critério de parada implementado no BA e PSO garantiu resultados melhores do que os já apresentados, bem como permitiu uma convergência estável e rápida para as duas metodologias.

A Figura 12 demonstra o comparativo entre os níveis de potência para cada unidade geradora, conseguidos usando o MML, o PSO e o BA, bem como as respostas apresentadas em Serapião (2009), onde foi aplicado o PSO sem critério de parada. Todos os métodos atenderam as restrições operacionais implementadas.

| Plantas<br>termoelétricas    | <b>MML</b> | <b>PSO</b> | <b>BA</b> | PSO (Serapião 2009) |
|------------------------------|------------|------------|-----------|---------------------|
| Unidade 1 (MW)               | 340,07     | 306,63     | 319,31    | 288,65              |
| Unidade 2 (MW)               | 50,00      | 50,14      | 51,38     | 82,75               |
| Unidade 3 (MW)               | 170,70     | 165,90     | 179,75    | 132,98              |
| Unidade 4 (MW)               | 50,00      | 71,67      | 51,38     | 50,00               |
| Unidade 5 (MW)               | 50,00      | 66,69      | 57,92     | 99,56               |
| Unidade 6 (MW)               | 50,00      | 50,24      | 51,38     | 57,76               |
| PL (MW)                      | 10,77      | 11,26      | 11,13     | 11,73               |
| PD (MW)                      | 700        | 700        | 700       | 700                 |
| somatório (MW)               | 710,77     | 711,26     | 711,13    | 711,73              |
| Custo mínimo (\$/h)          | 8363,33    | 8.379,92   | 8.366,88  | 8401,45             |
| Custo médio (\$/h)           |            | 8.530,65   | 8.651,54  |                     |
| Custo máximo $(\frac{6}{h})$ |            | 8.771,72   | 8.916,17  |                     |
| Desvio Padrão                |            | 109,92     | 142,56    | 57,72               |

<span id="page-50-0"></span>Tabela 10-Resultados obtidos pelos algoritmos BA, PSO e MML, para minimizar o custo de geração, utilizando seis unidades.

<span id="page-51-0"></span>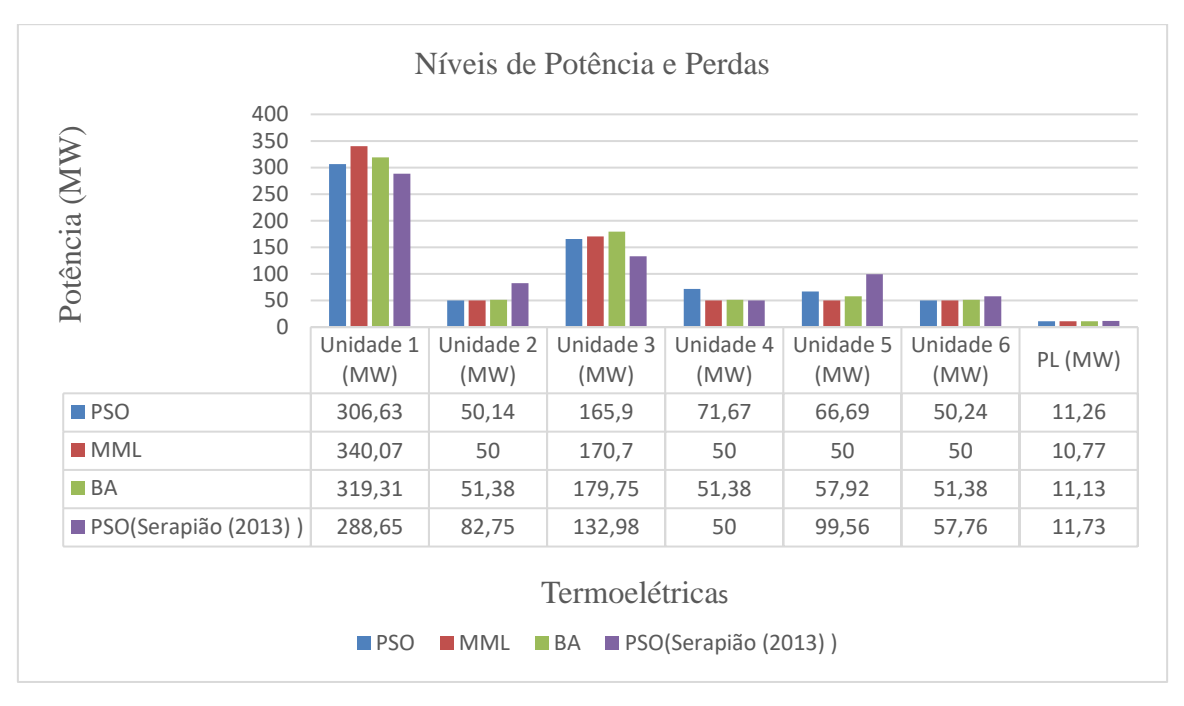

Figura 12- Níveis de potência individual de cada unidade geradora e suas perdas.

A Figura 13 apresenta um comparativo gráfico das melhores soluções obtidas entre as 20 execuções realizadas para o PSO (azul) e BA (verde), ambas apresentando uma boa resposta computacional, tendo o BA convergido com um tempo de 1,98 segundos, após 1000 iterações. Já o PSO convergiu com um tempo de 2,26 segundos, após 3500 iterações.

<span id="page-51-1"></span>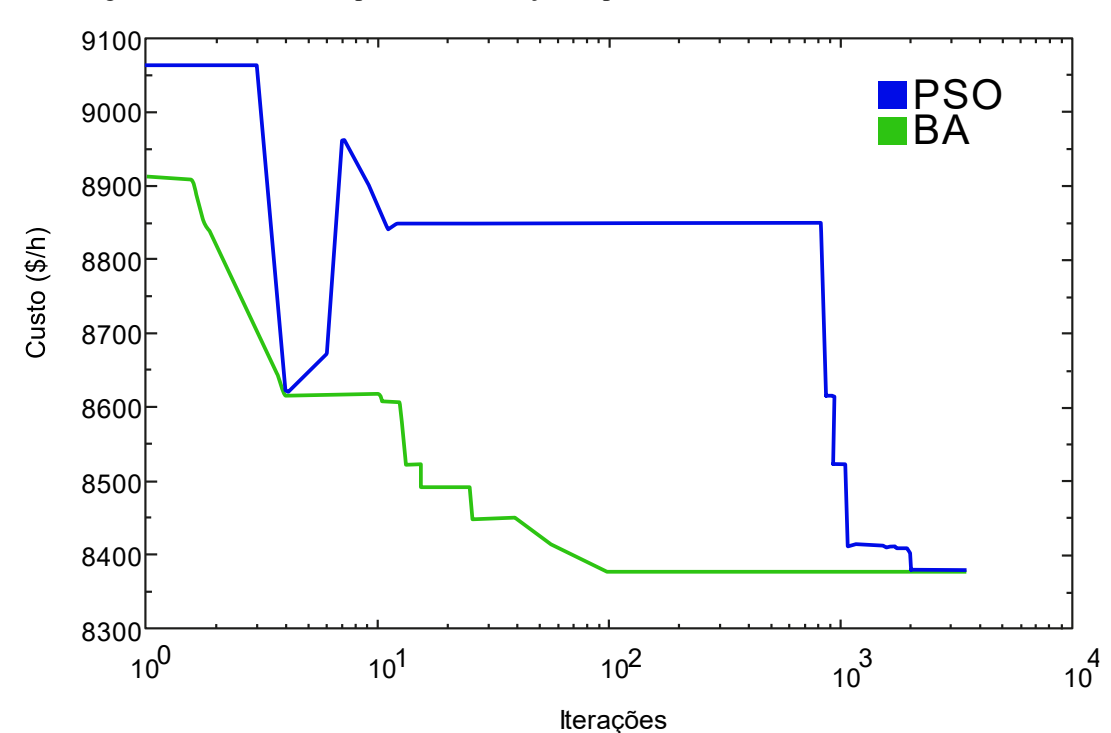

Figura 13- Menor custo operacional alcançados, para o sistema de seis unidades térmicas*.*

52

<span id="page-52-1"></span>Na Tabela 11, são apresentados os resultados da otimização do problema de DE para o sistema com seis unidades termoelétricas, considerando a inserção de 10% de GD.

Nesse caso, ambas as heurísticas apresentaram rápida convergência, com respostas próximas ao ótimo obtido segundo o MML, o qual retorna o valor ótimo de 7.542,1 \$/h. Tendo em vista esse valor e analisando os resultados da Tabela 11, pode-se afirmar que o BA apresentou um melhor desempenho em relação ao PSO na resolução deste problema.

| Plantas termoelétricas       | <b>MML</b> | <b>PSO</b> | <b>BA</b> |
|------------------------------|------------|------------|-----------|
| Unidade 1 (MW)               | 298        | 254,60     | 275,84    |
| Unidade 2 (MW)               | 50         | 57,66      | 50,07     |
| Unidade 3 (MW)               | 140,52     | 159,18     | 162,50    |
| Unidade 4 (MW)               | 50         | 54,63      | 50,07     |
| Unidade 5 (MW)               | 50         | 62,95      | 50,07     |
| Unidade 6 (MW)               | 50         | 50,30      | 50,53     |
| PL (MW)                      | 8,73       | 9,33       | 9,10      |
| PD (MW)                      | 630        | 630        | 630       |
| somatório (MW)               | 638,73     | 639,33     | 639,10    |
| Custo mínimo (\$/h)          | 7.542,1    | 7.568,39   | 7.551,71  |
| Custo médio $(\frac{5}{h})$  |            | 7.736,97   | 7.738,40  |
| Custo máximo $(\frac{5}{h})$ |            | 7.928,93   | 7.981,34  |
| Desvio Padrão                |            | 93,62      | 141,94    |

<span id="page-52-0"></span>Tabela 11- Comparativo dos algoritmos BA, PSO e MML, para minimizar o custo de geração, utilizando seis unidades térmicas e 10% de GD.

Fonte: Autor.

#### <span id="page-52-2"></span>*4.5 Considerações Finais do Capítulo*

O presente Capítulo apresenta os resultados obtidos pela aplicação do MML e das heurísticas de otimização PSO e BA na resolução de quatro problemas de DE, sendo dois considerando apenas unidades termoelétricas e dois considerando a penetração de GD na rede de distribuição. Também, foram consideradas as perdas nas linhas de transmissão e a capacidade máxima e mínima de geração para cada unidade termoelétrica. Para validação das respostas, foram feitas 20 simulações por heurística, utilizando um critério de parada. Por fim, foram comparadas as respostas obtidas segundo cada método, ressaltando a robustez das heurísticas empregadas neste trabalho para a resolução do problema do despacho econômico de carga. O Apêndice A apresenta todos os resultados obtidos para as 20 simulações realizadas para cada heurística testada.

## <span id="page-54-0"></span>*5. Conclusões e Sugestões para Trabalhos Futuros*

#### <span id="page-54-1"></span>*5.1 Conclusões*

O presente trabalho apresenta o desempenho das heurísticas do enxame de partículas (PSO) e o Algoritmo dos morcegos (BA) para a resolução de quatro problemas de DE, sendo os dois primeiros de geração proveniente apenas de plantas termoelétricas, e os outros dois considerando uma parcela de 10% de GD. Em todos os casos, foram consideradas as perdas nas linhas de transmissão, bem como o balanço de potência e os limites máximos e mínimos de geração para cada unidade geradora. Além desse fato, as respostas conseguidas através das heurísticas foram comparadas entre si e com aqueles obtidos via MML. Estes resultados também foram comparados com a resposta apresentada por Serapião (2009,2013).

De modo geral, as heurísticas mostraram-se muito eficientes e de fácil implementação computacional, apresentando rápida convergência na solução de problemas de DE. As duas heurísticas analisadas apresentaram resultados satisfatórios quando comparados com aqueles disponíveis na literatura, mostrando-se perfeitamente aplicáveis para a resolução deste problema, principalmente, por apresentarem simplicidade na sua implementação em relação ao MML, o qual se trata método matemático que retorna a resposta ótima para problemas de otimização. Porém, esse método torna-se inviável matematicamente à medida que a dimensão do sistema aumenta.

Por fim, cabe destacar que, dentre as heurísticas analisadas, com base nos resultados finais, pode-se concluir que o PSO retorna valores ótimos ou muito próximos ao ótimo em um problema de dimensão três (menos unidades termoelétricas), enquanto que o BA retorna respostas de melhor qualidade para problemas envolvendo um problema de dimensão seis.

### <span id="page-54-2"></span>*5.2 Sugestões para trabalhos futuros*

Como sugestões para trabalhos futuros, citam-se:

- Aplicação dos algoritmos em um sistema teste de maior dimensão.
- Desenvolver uma função Multiobjetivo, que tenha como objetivo detectar o limite de penetração adequado para cada sistema.
- Aplicação de novas heurísticas.

## Referências Bibliográficas

<span id="page-55-0"></span>ANEEL-MICRO e Minigeração Distribuídas, 2015, site [https://www.aneel.gov.br/geracao](https://www.aneel.gov.br/geracao-distribuida)[distribuida.](https://www.aneel.gov.br/geracao-distribuida) Acessado dia 20 de junho do ano de 2019.

BISWAL, S. et al. Optimal power dispatch using BAT algorithm. In: **2013 International conference on energy efficient technologies for sustainability**. IEEE, 2013. p. 1018-1023.

CHEN, Xu et al. Otimização de enxame de partículas de aprendizagem baseada em biogeografia para problemas de despacho econômico de energia e calor combinados. **Sistemas Baseados em Conhecimento**, v. 208, p. 106463.

COELHO, Francisco Carlos Rodrigues et al. Metaheurística inspirada na ecolocalização de morcegos: aperfeiçoamento e estudo de casos. **SIMPÓSIO BRASILEIRO DE PESQUISA OPERACIONAL**, p. 2588-2599, 2012.

DA SILVA, Welverton Rodrigues et al. Algoritmo do Morcego para Seleção de Variáveis em Calibração Multivariada. **Revista Arithmós - Revista da Escola de Ciências Exatas e da Computação**, v. 1, n. 1, p. 13-17, 2019.

DA SILVA JUNIOR, Ivo Chaves. **Planejamento da Operação de Sistemas Termoelétricos utilizando Análise de Sensibilidade Associada a Procedimentos Heurísticos**. 2008. Tese de Doutorado. UNIVERSIDADE FEDERAL DO RIO DE JANEIRO

DE ABREU, Yolanda Vieira; DE OLIVEIRA, Marco Aurélio Gonçalves. **Energia, Economia, Rotas Tecnológicas. Textos Selecionados**. EUMED. NET.

DE LACERDA, Estéfane Gm; De Carvalho, ACPLF. Introdução aos algoritmos genéticos. Sistemas inteligentes: aplicaçoes a recursos hıdricos e ciências ambientais, 1999.

DE OLIVEIRA, Karol WRCB; NASCIMENTO JR, Newton T.; SAAVEDRA, Osvaldo R. Uma abordagem via estratégias evolutivas para o despacho econômico considerando restrições de geração. **IEEE Latin America Transactions**, v. 6, n. 1, 2008.

DING, Fei; MATHER, Barry; GOTSEFF, Peter. Tecnologias para aumentar a capacidade de hospedagem fotovoltaica em alimentadores de distribuição. Em: **2016 IEEE Power and Energy Society General Meeting (PESGM)** . IEEE, 2016. p. 1-5.

ĐUROVIĆ, Marijana Živić; MILAČIĆ, Aleksandar; KRŠULJA, Marko. A simplified model of quadratic cost function for thermal generators. In: **23rd International DAAAM Symposium Intelligent Manufacturing & Automation: Focus on Sustainability**. 2012.

EBBESEN, Soren; KIWITZ, Pascal; GUZZELLA, Lino. Uma função Matlab de otimização de enxame de partículas genérico. Em: **2012 American Control Conference (ACC)**. IEEE, 2012. p. 1519-1524.

ENSLIN, John HR et al. Interação harmônica entre um grande número de inversores fotovoltaicos e a rede de distribuição. In: **2003 IEEE Bologna Power Tech Conference Proceedings** ,. IEEE, 2003. p. 6 pp. Vol. 3

FEARNSIDE, Philip. Gases de efeito estufa no EIA-RIMA da hidrelétrica de Belo Monte. **Novos Cadernos NAEA**, v. 14, n. 1, 2011.

GIL-GONZÁLEZ, Walter et al. Economic dispatch of energy storage systems in dc microgrids employing a semidefinite programming model. **Journal of Energy Storage**, v. 21, p. 1-8, 2019.

GOMES, HERBERTH FG; JOTA, PATRÍCIA RS. A influência da variação da tensão e da aplicação do controle ótimo do despacho econômico de unidades de geração distribuída, 2016.

GONÇALVES, Rodrigo; BALLERINI, Bruna Fernandes; DE FREITAS, Edson Luiz. Influência da geração distribuída em redes de distribuição de energia elétrica, 2016.

GOMEZ-EXPOSITO, Antonio; CONEJO, Antonio J.; CAÑIZARES, Claudio (Ed.). **Electric energy systems: analysis and operation**. CRC press, 2018.

GOMEZ-EXPOSITO, Antonio et al. Um paradigma de estimativa de estado multinível para redes inteligentes. **Processo do IEEE**, v. 99, n. 6, pág. 952-976, 2011.

JOTHIBASU, Suma; SANTOSO, Surya; DUBEY, Anamika. Determining PV hosting capacity without incurring grid integration cost. In: **2016 North American Power Symposium (NAPS)**. IEEE, 2016. p. 1-5.

KENNEDY, DO; SCHOLEY, AB; WESNES, KA Diferenciais, mudanças dependentes da dose no desempenho cognitivo após a administração aguda de uma combinação de Ginkgo biloba / Panax ginseng em jovens voluntários saudáveis. **Nutritional Neuroscience**, v. 4, n. 5, pág. 399-412, 2001.

KOZA, John R.; KEANE, Martin A.; STREETER, Matthew J. Evolving invenções. **Scientific American**, v. 288, n. 2, pág. 52-59, 2003.

KUMARAVEL, G.; KUMAR, C. Design of self-tuning PI controller for STATCOM using bats echolocation algorithm. **Eur. J. Scientif. Res**, v. 54, n. 3, p. 473-483, 2011.

LATIF, Aadil; PALENSKY, Peter. Economic dispatch using modified bat algorithm. **Algorithms**, v. 7, n. 3, p. 328-338, 2014.

MAHOR, Amita; PRASAD, Vishnu; RANGNEKAR, Saroj. Economic dispatch using particle swarm optimization: A review. **Renewable and sustainable energy reviews**, v. 13, n. 8, p. 2134-2141, 2009.

MIRJALILI, Seyedali; MIRJALILI, Seyed Mohammad; LEWIS, Andrew. Otimizador de lobo cinzento. **Advances in engineering software**, v. 69, p. 46-61, 2014.

MARTINS, Andréa Camila dos santos; BALBO, Antonio Roberto. Despacho Econômico e Ambiental com a Inclusão da Energia Eólica e sua Influência na Redução da Emissão de CO2. **Proceeding Series of the Brazilian Society of Computational and Applied Mathematics**, v. 6, n. 2, 2018.

ORERO, SO; IRVING, MR Despacho econômico de geradores com zonas de operação proibidas: uma abordagem de algoritmo genético. **IEE Proceedings-Generation, Transmission and Distribution**, v. 143, n. 6, pág. 529-534, 1996.

RADHA DAMODARAM, M. C. A.; VALARMATHI, M. L. Phishing website detection and optimization using Modified bat algorithm,2012.

RAO, Singiresu S. **Engineering optimization: theory and practice**. John Wiley & Sons, 2019.

ROCHA, João Mauro Neves et al. Optimização de despacho económico integrando previsão de variabilidade de produção hídrica, eólica e solar. 2010.

SAADAT, H. Power system analysis. [S.l.]: McGraw-Hill, 1999.

SANTOS, Jefferson Oliveira dos. Otimização por enxame de partículas em problemas de despacho econômico de carga. 2016.

SANQUETTA, Carlos Roberto et al. Emissões de dióxido de carbono associadas ao consumo de energia elétrica no Paraná no período 2010-2014. **BIOFIX Scientific Journal**, v. 2, n. 1, p. 1-6, 2017.

SERAPIÃO, Adriane Beatriz de Souza. Fundamentos de otimização por inteligência de enxames: uma visão geral. **Sba: Controle & Automação Sociedade Brasileira de Automatica**, v. 20, n. 3, p. 271-304, 2009.

SERAPIÃO, Adriane Beatriz de Souza, BS et al. Pesquisa cuco para resolver o problema de carga de despacho econômico. **Intelligent Control and Automation**, v. 2013, 2013.

SHAYANI, Rafael Amaral. Método para determinação do limite de penetração da geração distribuída fotovoltaica em redes radiais de distribuição. 2010.

SILVA, Rafael Melo, et al. Computação evolutiva aplicada a jogos no estilo presa-predador. 2019.

SIMON, Carl P.; BLUME, Lawrence; DOERING, Claus Ivo. **Matemática para economistas**. Bookman, 2004.

TEODOROVIC, D.; DELL'ORCO, M. Bee colony optimization-a cooperative learning approach to complex transportation problems. Advanced OR and AI methods in transportation, Publishing House of Poznan University of Technology Poland, v. 51, p. 60, 2005.

WALTERS, David C.; SHEBLE, Gerald B. Solução de algoritmo genético de despacho econômico com carregamento de ponta de válvula. **Transações IEEE em Power Systems**, v. 8, n. 3, pág. 1325-1332, 1993.

XIA, X.; ELAIW, A. M. Optimal dynamic economic dispatch of generation: A review. **Electric power systems research**, v. 80, n. 8, p. 975-986, 2010.

YALCINOZ, T.; SHORT, M. J. Large-scale economic dispatch using an improved Hopfield neural network. **IEE Proceedings-Generation, Transmission and Distribution**, v. 144, n. 2, p. 181-185, 1997.

YANG, Xin-She. A new metaheuristic bat-inspired algorithm. In: *Nature inspired cooperative strategies for optimization (NICSO 2010)*. Springer, Berlin, Heidelberg, 2010. p. 65-74.

YANG, Wenqiang et al. Otimização de aranha social modificada para despacho econômico com efeitos de ponto de válvula. **Complexidade**, v. 2020, 2020.

# Apêndice A

## <span id="page-59-1"></span><span id="page-59-0"></span>*A.1 Simulações dos sistemas teste de DE com o uso do PSO.*

A Tabela A.1, apresenta as simulações do PSO para um sistema teste contendo três plantas térmicas, sem penetração de GD. Nessa Tabela, a melhor resposta conseguida está grifada em verde, enquanto a pior está em vermelho.

| <b>CUSTO</b>           | <b>P1</b> | P <sub>2</sub>            | P <sub>3</sub> | PL   |                |            | <b>Tempo</b> |
|------------------------|-----------|---------------------------|----------------|------|----------------|------------|--------------|
| $(\frac{\epsilon}{h})$ | (MW)      | (MW)                      | (MW)           | (MW) | <b>Balanço</b> | interações | (s)          |
| 1599,98                | 33,48     | 64,06                     | 55,11          | 2,66 | 0,00           | 2500,00    | 0,47         |
| 1600,25                | 32,734    | 60,70                     | 59,18          | 2,61 | 0,00           | 2000,00    | 0,67         |
| 1601,93                | 28,23     | 57,35                     | 66,99          | 2,58 | 0,00           | 1500,00    | 0,82         |
| 1599,98                | 33,50     | 64,07                     | 55,09          | 2,66 | 0,00           | 4000,00    | 0,57         |
| 1599,98                | 33,45     | 64,10                     | 55,10          | 2,66 | 0,00           | 5000,00    | 1,09         |
| 1599,98                | 33,48     | 64,08                     | 55,09          | 2,66 | 0,00           | 2500,00    | 0,52         |
| 1599,98                | 33,48     | 64,07                     | 55,11          | 2,66 | 0,00           | 3500,00    | 0,76         |
| 1599,98                | 33,48     | 64,09                     | 55,10          | 2,67 | 0,00           | 5000,00    | 0,42         |
| 1599,98                | 33,48     | 64,09                     | 55,08          | 2,66 | 0,00           | 6000,00    | 0,42         |
| 1623,97                | 73,54     | 56,90                     | 22,74          | 3,18 | 0,00           | 1000,00    | 0,64         |
| 1599,98                | 33,47     | 64,07                     | 55,11          | 2,66 | 0,00           | 3000,00    | 0,43         |
| 1599,98                | 33,47     | 64,10                     | 55,09          | 2,66 | 0,00           | 4000,00    | 0,87         |
| 1599,98                | 33,41     | 64,13                     | 55,12          | 2,66 | 0,00           | 4000,00    | 0,44         |
| 1599,98                | 33,47     | 64,07                     | 55,12          | 2,66 | 0,00           | 6000,00    | 0,44         |
| 1599,98                | 33,46     | 64,09                     | 55,10          | 2,66 | 0,00           | 3500,00    | 0,67         |
| 1599,98                | 33,49     | 63,97                     | 55,19          | 2,66 | 0,00           | 1500,00    | 0,43         |
| 1599,98                | 33,47     | 64,08                     | 55,10          | 2,66 | 0,00           | 3000,00    | 0,44         |
| 1599,98                | 33,49     | 64,10                     | 55,07          | 2,66 | 0,00           | 3500,00    | 0,88         |
| 1602,29                | 41,28     | 69,42                     | 42,12          | 2,83 | 0,00           | 1500,00    | 0,43         |
| 1599,98                | 33,40     | 64,13                     | 55,13          | 2,66 | 0,00           | 2000,00    | 0,45         |
|                        |           |                           |                |      |                |            |              |
| <b>Mínimo</b>          | Média     | <b>Máximo</b>             | <b>Desvio</b>  |      |                |            |              |
| $(\frac{\epsilon}{h})$ | $(\$/h)$  | $(\frac{\mathcal{S}}{h})$ | Padrão         |      |                |            |              |
| 1599,98                | 1601,41   | 1623,97                   | 5,35           |      |                |            |              |

Tabela A.1 -Simulação PSO para três unidades geradoras sem GD.

Fonte: Autor.

A Tabela A2 apresenta as simulações do PSO para o sistema teste contendo três plantas térmicas e penetração de GD.

| <b>CUSTO</b>           | <b>P1</b>              | P <sub>2</sub> | <b>P3</b>     | <b>PL</b> |                |            | <b>Tempo</b> |
|------------------------|------------------------|----------------|---------------|-----------|----------------|------------|--------------|
| $(\frac{\epsilon}{h})$ | (MW)                   | (MW)           | (MW)          | (MW)      | <b>Balanço</b> | interações | (s)          |
| 1484,28                | 28,54                  | 59,72          | 48,94         | 2,21      | 0,00           | 2500,00    | 0,47         |
| 1484,28                | 28,59                  | 59,65          | 48,95         | 2,21      | 0,00           | 3000,00    | 0,67         |
| 1484,32                | 27,32                  | 59,06          | 50,80         | 2,19      | 0,00           | 2500,00    | 0,82         |
| 1484,28                | 28,50                  | 59,66          | 49,03         | 2,21      | 0,00           | 4500,00    | 0,57         |
| 1487,39                | 35,64                  | 67,84          | 33,93         | 2,43      | 0,00           | 1500,00    | 1,09         |
| 1484,28                | 28,52                  | 59,68          | 49,00         | 2,21      | 0,00           | 5000,00    | 0,52         |
| 1484,28                | 28,15                  | 59,73          | 49,32         | 2,21      | 0,00           | 1500,00    | 0,76         |
| 1485,37                | 33,17                  | 64,09          | 40,06         | 2,32      | 0,00           | 2000,00    | 0,42         |
| 1484,28                | 28,52                  | 59,67          | 49,01         | 2,21      | 0,00           | 3500,00    | 0,42         |
| 1484,28                | 28,51                  | 59,69          | 48,99         | 2,21      | 0,00           | 3000,00    | 0,64         |
| 1484,28                | 28,52                  | 59,69          | 48,99         | 2,21      | 0,00           | 2500,00    | 0,43         |
| 1484,28                | 28,52                  | 59,68          | 49,00         | 2,21      | 0,00           | 2000,00    | 0,87         |
| 1484,28                | 28,51                  | 59,67          | 49,01         | 2,21      | 0,00           | 5500,00    | 0,44         |
| 1484,30                | 28,51                  | 58,69          | 49,97         | 2,19      | 0,00           | 2500,00    | 0,44         |
| 1484,28                | 28,53                  | 59,68          | 49,00         | 2,21      | 0,00           | 4500,00    | 0,67         |
| 1484,28                | 28,51                  | 59,67          | 49,01         | 2,21      | 0,00           | 4000,00    | 0,43         |
| 1484,28                | 28,50                  | 59,67          | 49,02         | 2,21      | 0,00           | 3500,00    | 0,44         |
| 1485,59                | 37,95                  | 57,70          | 41,58         | 2,24      | 0,00           | 1500,00    | 0,88         |
| 1484,28                | 28,53                  | 59,67          | 48,99         | 2,21      | 0,00           | 5000,00    | 0,43         |
| 1492,44                | 49,47                  | 61,00          | 26,99         | 2,47      | 0,00           | 1000,00    | 0,45         |
|                        |                        |                |               |           |                |            |              |
| <b>Mínimo</b>          | Média                  | <b>Máximo</b>  | <b>Desvio</b> |           |                |            |              |
| $(\frac{\epsilon}{h})$ | $(\frac{\epsilon}{h})$ | (\$/h)         | Padrão        |           |                |            |              |
| 1484,28                | 1484,96                | 1492,44        | 1,92          |           |                |            |              |

Tabela A2-Simulação para um sistema teste de três plantas térmicas com o uso de 10% de GD.

Já a Tabela A3 apresenta o resultado das simulações do PSO para o sistema teste de seis unidades geradoras, sem penetração de GD.

| <b>CUSTO</b>  | <b>P1</b> | P <sub>2</sub>            | <b>P3</b>     | <b>P4</b> | <b>P5</b> | <b>P6</b> | <b>PL</b> |                  | <b>Tempo</b> |
|---------------|-----------|---------------------------|---------------|-----------|-----------|-----------|-----------|------------------|--------------|
| (\$/h)        | (MW)      | (MW)                      | (MW)          | (MW)      | (MW)      | (MW)      | (MW)      | <b>Iterações</b> | (s)          |
| 8396,38       | 328,19    | 66,08                     | 136,79        | 58,13     | 50,03     | 71,47     | 10,73     | 2500,00          | 1,66         |
| 8610,22       | 183,05    | 112,81                    | 183,20        | 111,91    | 50,05     | 71,52     | 12,55     | 3000,00          | 2,10         |
| 8656,68       | 194,38    | 78,22                     | 143,01        | 50,29     | 127,66    | 119,73    | 13,33     | 1000,00          | 0,66         |
| 8550,14       | 268,61    | 50,31                     | 122,87        | 113,37    | 57,68     | 99,04     | 11,91     | 1000,00          | 0,65         |
| 8556,37       | 230,78    | 74,77                     | 167,17        | 58,44     | 61,28     | 119,96    | 12,42     | 1000,00          | 0,66         |
| 8771,72       | 126,12    | 146,25                    | 163,36        | 81,37     | 137,47    | 58,96     | 13,54     | 1000,00          | 0,65         |
| 8427,17       | 260,47    | 62,74                     | 161,26        | 87,80     | 89,57     | 50,04     | 11,90     | 2500,00          | 1,62         |
| 8611,55       | 220,57    | 101,66                    | 97,34         | 117,70    | 93,70     | 81,38     | 12,34     | 2500,00          | 1,64         |
| 8520,85       | 273,29    | 72,28                     | 106,78        | 94,10     | 68,56     | 96,64     | 11,67     | 4000,00          | 2,59         |
| 8566,17       | 220,52    | 100,84                    | 107,18        | 91,63     | 123,97    | 68,29     | 12,44     | 4500,00          | 2,91         |
| 8463,74       | 255,99    | 123,75                    | 119,61        | 94,60     | 67,40     | 50,04     | 11,40     | 4000,00          | 2,60         |
| 8379,92       | 306,63    | 50,14                     | 165,90        | 71,67     | 66,69     | 50,24     | 11,26     | 3500,00          | 2,26         |
| 8397,14       | 279,27    | 90,28                     | 147,39        | 50,02     | 80,56     | 63,85     | 11,40     | 4000,00          | 2,72         |
| 8603,74       | 225,40    | 67,61                     | 105,09        | 105,94    | 129,68    | 79,02     | 12,78     | 1000,00          | 0,65         |
| 8544,57       | 234,53    | 170,51                    | 121,31        | 50,19     | 63,25     | 71,90     | 11,73     | 2500,00          | 1,64         |
| 8401,94       | 288,77    | 97,10                     | 123,28        | 50,00     | 96,22     | 55,92     | 11,31     | 2000,00          | 1,54         |
| 8501,30       | 334,49    | 53,10                     | 82,78         | 105,81    | 65,85     | 68,91     | 10,96     | 2000,00          | 1,45         |
| 8383,63       | 317,91    | 50,56                     | 175,34        | 50,23     | 53,25     | 63,82     | 11,14     | 4000,00          | 2,59         |
| 8645,44       | 184,82    | 78,71                     | 143,63        | 88,47     | 120,41    | 97,10     | 13,16     | 2500,00          | 1,61         |
| 8624,25       | 210,72    | 50,45                     | 150,31        | 101,65    | 90,44     | 109,36    | 12,97     | 1000,00          | 0,65         |
|               |           |                           |               |           |           |           |           |                  |              |
| <b>Mínimo</b> | Média     | <b>Máximo</b>             | <b>Desvio</b> |           |           |           |           |                  |              |
| (\$/h)        | (\$/h)    | $(\frac{\mathcal{S}}{h})$ | Padrão        |           |           |           |           |                  |              |
| 8379,92       | 8530,65   | 8771,72                   | 109,92        |           |           |           |           |                  |              |

Tabela A3-Simulações para um sistema teste contendo seis unidades térmicas sem o uso de GD.

A Tabela A4 apresenta os resultados alcançados pelo PSO para o sistema teste contendo seis plantas térmicas e com 10% de penetração de GD.

| <b>CUSTO</b>           | <b>P1</b>              | P <sub>2</sub>         | P <sub>3</sub> | <b>P4</b> | <b>P5</b> | <b>P6</b> | PL    |                  | <b>Tempo</b> |
|------------------------|------------------------|------------------------|----------------|-----------|-----------|-----------|-------|------------------|--------------|
| $(\$\hbar)$            | (MW)                   | (MW)                   | (MW)           | (MW)      | (MW)      | (MW)      | (MW)  | <b>Iterações</b> | (s)          |
| 7585,97                | 285,78                 | 50,6918                | 123,08         | 50,46     | 59,74     | 69,16     | 8,94  | 1500,00          | 1,19         |
| 7771,39                | 191,22                 | 142,46                 | 106,43         | 50,11     | 68,41     | 81,14     | 9,79  | 2000,00          | 1,35         |
| 7928,93                | 153,61                 | 103,80                 | 111,36         | 138,64    | 50,40     | 82,58     | 10,41 | 1500,00          | 1,02         |
| 7759,31                | 198,94                 | 51,12                  | 168,44         | 63,69     | 50,23     | 107,85    | 10,30 | 3500,00          | 2,41         |
| 7712,71                | 213,99                 | 116,90                 | 116,59         | 50,12     | 51,68     | 90,22     | 9,53  | 1500,00          | 1,02         |
| 7725,70                | 203,36                 | 124,71                 | 119,21         | 58,80     | 50,29     | 83,18     | 9,58  | 1000,00          | 0,69         |
| 7827,89                | 154,88                 | 99,30                  | 147,18         | 57,05     | 85,03     | 97,05     | 10,52 | 2500,00          | 1,70         |
| 7774,62                | 163,79                 | 125,86                 | 133,79         | 89,78     | 76,81     | 50,02     | 10,05 | 1000,00          | 0,68         |
| 7647,44                | 245,95                 | 74,88                  | 127,27         | 50,23     | 50,73     | 90,24     | 9,32  | 5000,00          | 3,39         |
| 7672,35                | 248,43                 | 61,08                  | 107,49         | 75,58     | 61,28     | 85,50     | 9,38  | 5000,00          | 3,38         |
| 7576,58                | 262,68                 | 95,63                  | 121,92         | 50,00     | 53,81     | 54,82     | 8,88  | 4500,00          | 3,08         |
| 7732,73                | 215,07                 | 53,00                  | 117,42         | 50,13     | 114,11    | 90,56     | 10,29 | 1000,00          | 0,67         |
| 7852,75                | 134,62                 | 73,04                  | 236,37         | 61,63     | 85,56     | 50,18     | 11,43 | 2000,00          | 1,38         |
| 7713,53                | 231,99                 | 90,74                  | 80,01          | 107,64    | 77,21     | 51,86     | 9,48  | 2500,00          | 1,71         |
| 7568,39                | 254,59                 | 57,66                  | 159,18         | 54,63     | 62,95     | 50,30     | 9,33  | 3000,00          | 2,02         |
| 7832,65                | 164,50                 | 123,12                 | 121,86         | 73,00     | 63,14     | 94,50     | 10,14 | 2000,00          | 1,35         |
| 7764,99                | 168,15                 | 103,20                 | 135,62         | 53,36     | 114,36    | 65,65     | 10,37 | 2500,00          | 1,69         |
| 7753,43                | 181,81                 | 50,04                  | 147,64         | 75,79     | 130,91    | 54,54     | 10,75 | 1000,00          | 0,68         |
| 7735,75                | 172,07                 | 75,03                  | 168,41         | 50,17     | 116,25    | 58,67     | 10,63 | 1500,00          | 1,01         |
| 7802,38                | 169,67                 | 71,64                  | 159,98         | 119,91    | 50,53     | 68,57     | 10,32 | 1000,00          | 0,69         |
|                        |                        |                        |                |           |           |           |       |                  |              |
| <b>Mínimo</b>          | Média                  | <b>Máximo</b>          | <b>Desvio</b>  |           |           |           |       |                  |              |
| $(\frac{\epsilon}{h})$ | $(\frac{\epsilon}{h})$ | $(\frac{\epsilon}{h})$ | Pa             |           |           |           |       |                  |              |
| 7568,39                | 7736,97                | 7928,93                | 93,62          |           |           |           |       |                  |              |

Tabela A4-Simulação com o PSO para um sistema teste de seis plantas térmicas com o uso de 10% de GD.

# <span id="page-62-0"></span>*A2 - Simulações dos sistemas teste de DE com o uso do BA.*

As Tabelas A5 até A8 apresentam resultados obtidos através do BA, para as 20 execuções e cada sistema teste analisado. Novamente, grifado em verde, encontra-se o melhor resultado encontrado e, em vermelho, o pior.

A Tabela A5 apresenta os resultados alcançados pelo BA para o sistema teste contendo três plantas térmicas sem o uso de GD.

| <b>CUSTO</b>              | $P1$ (MW)              | P <sub>2</sub>            | <b>P3</b>     | PL   | <b>Balanço</b> | <b>Iterações</b> | <b>Tempo</b> |
|---------------------------|------------------------|---------------------------|---------------|------|----------------|------------------|--------------|
| (\$/h)                    |                        | (MW)                      | (MW)          | (MW) |                |                  | (s)          |
| 1622,40                   | 69,23                  | 64,40                     | 19,64         | 3,28 | 0,00           | 1000             | 0,43         |
| 1606,78                   | 39,87                  | 79,51                     | 33,69         | 3,08 | 0,00           | 1000             | 0,44         |
| 1607,15                   | 53,95                  | 63,63                     | 35,31         | 2,89 | 0,00           | 1000             | 0,44         |
| 1601,04                   | 25,22                  | 70,47                     | 57,04         | 2,74 | 0,00           | 1500             | 0,65         |
| 1609,96                   | 55,24                  | 67,97                     | 29,82         | 3,04 | 0,00           | 1500             | 0,65         |
| 1602,59                   | 23,02                  | 76,68                     | 53,13         | 2,85 | 0,00           | 1000             | 0,41         |
| 1610,44                   | 55,45                  | 68,55                     | 29,04         | 3,06 | 0,00           | 1000             | 0,44         |
| 1600,39                   | 31,02                  | 61,07                     | 60,53         | 2,62 | 0,00           | 2000,00          | 0,85         |
| 1600,03                   | 31,94                  | 63,76                     | 56,94         | 2,65 | 0,00           | 1000             | 0,42         |
| 1622,61                   | 71,04                  | 60,76                     | 21,41         | 3,22 | 0,00           | 1500             | 0,71         |
| 1600,06                   | 31,52                  | 63,92                     | 57,21         | 2,65 | 0,00           | 1500             | 0,64         |
| 1603,41                   | 49,25                  | 58,42                     | 45,04         | 2,71 | 0,00           | 1000             | 0,44         |
| 1604,74                   | 46,48                  | 46,64                     | 59,40         | 2,52 | 0,00           | 1000             | 0,43         |
| 1600,02                   | 33,56                  | 62,53                     | 56,54         | 2,64 | 0,00           | 1000             | 0,43         |
| 1609,78                   | 60,23                  | 49,62                     | 42,86         | 2,72 | 0,00           | 1500             | 0,65         |
| 1600,03                   | 35,32                  | 63,22                     | 54,11         | 2,66 | 0,00           | 2000             | 0,88         |
| 1609,85                   | 39,85                  | 38,86                     | 73,76         | 2,48 | 0,00           | 1000             | 0,44         |
| 1629,58                   | 70,56                  | 22,86                     | 59,19         | 2,62 | 0,00           | 1500             | 0,68         |
| 1600,81                   | 40,64                  | 58,19                     | 53,78         | 2,62 | 0,00           | 1500             | 0,66         |
| 1603,89                   | 43,38                  | 47,79                     | 61,34         | 2,52 | 0,00           | 1000             | 0,42         |
|                           |                        |                           |               |      |                |                  |              |
| <b>Mínimo</b>             | <b>Média</b>           | <b>Máximo</b>             | <b>Desvio</b> |      |                |                  |              |
| $(\frac{\mathcal{S}}{h})$ | $(\frac{\epsilon}{h})$ | $(\frac{\mathcal{S}}{h})$ | Padrão        |      |                |                  |              |
| 1600,02                   | 1605,84                | 1629,58                   | 8,44          |      |                |                  |              |

Tabela A5- Simulação BA para três unidades geradoras sem GD.

A Tabela A6 apresenta os resultados alcançados pelo BA para o sistema teste contendo três plantas térmicas e com 10% de penetração de GD.

| <b>CUSTO</b>  | <b>P1</b> | P <sub>2</sub>         | <b>P3</b>     | PL   |         |                  | <b>Tempo</b> |
|---------------|-----------|------------------------|---------------|------|---------|------------------|--------------|
| (\$/h)        | (MW)      | (MW)                   | (MW)          | (MW) | Balanço | <b>Iterações</b> | (s)          |
| 1485,51       | 28,07     | 68,03                  | 41,25         | 2,35 | 0,00    | 1000             | 0,44         |
| 1490,25       | 32,80     | 40,21                  | 64,02         | 2,04 | 0,00    | 1000             | 0,41         |
| 1487,29       | 37,33     | 45,37                  | 54,36         | 2,07 | 0,00    | 1000             | 0,42         |
| 1484,62       | 26,50     | 64,57                  | 46,20         | 2,28 | 0,00    | 1000             | 0,43         |
| 1485,86       | 33,144    | 49,21                  | 54,74         | 2,09 | 0,00    | 1500             | 0,63         |
| 1484,86       | 32,05     | 53,28                  | 51,79         | 2,13 | 0,00    | 1000             | 0,43         |
| 1484,77       | 29,39     | 64,37                  | 43,52         | 2,29 | 0,00    | 2500             | 1,05         |
| 1484,36       | 29,38     | 57,21                  | 50,57         | 2,17 | 0,00    | 2000             | 0,84         |
| 1484,75       | 28,11     | 64,96                  | 44,21         | 2,29 | 0,00    | 1000             | 0,41         |
| 1484,28       | 29,41     | 59,48                  | 48,31         | 2,21 | 0,00    | 1000             | 0,41         |
| 1484,68       | 27,86     | 55,36                  | 53,93         | 2,15 | 0,00    | 1000             | 0,42         |
| 1486,76       | 26,66     | 71,99                  | 38,78         | 2,43 | 0,00    | 2500             | 1,06         |
| 1485,24       | 30,06     | 51,89                  | 55,15         | 2,11 | 0,00    | 1500             | 0,63         |
| 1485,68       | 24,53     | 53,54                  | 59,05         | 2,13 | 0,00    | 1000             | 0,42         |
| 1485,94       | 18,12     | 61,27                  | 57,82         | 2,22 | 0,00    | 1500             | 0,62         |
| 1484,58       | 28,38     | 63,76                  | 45,13         | 2,27 | 0,00    | 1500             | 0,66         |
| 1486,06       | 36,790    | 49,07                  | 51,24         | 2,11 | 0,00    | 1000             | 0,44         |
| 1484,58       | 31,85     | 61,02                  | 44,36         | 2,25 | 0,00    | 1500             | 0,61         |
| 1485,15       | 27,13     | 67,11                  | 43,07         | 2,33 | 0,00    | 1000             | 0,42         |
| 1492,48       | 44,98     | 36,51                  | 55,55         | 2,05 | 0,00    | 1000             | 0,41         |
|               |           |                        |               |      |         |                  |              |
| <b>Mínimo</b> | Média     | <b>Máximo</b>          | <b>Desvio</b> |      |         |                  |              |
| (\$/h)        | (\$/h)    | $(\frac{\epsilon}{h})$ | Padrão        |      |         |                  |              |
| 1484,49       | 1485,89   | 1523,44                | 2,02          |      |         |                  |              |

Tabela A6- Simulação BA para três unidades geradoras com 10% de GD.

A Tabela A7 apresenta os resultados alcançados pelo BA para o sistema teste contendo seis unidades geradoras.

| <b>CUSTO</b>              | <b>P1</b>              | P <sub>2</sub>            | <b>P3</b>     | <b>P4</b> | P5     | <b>P6</b> | PL    |                  | <b>Tempo</b> |
|---------------------------|------------------------|---------------------------|---------------|-----------|--------|-----------|-------|------------------|--------------|
| (\$/h)                    | (MW)                   | (MW)                      | (MW)          | (MW)      | (MW)   | (MW)      | (MW)  | <b>Iterações</b> | (s)          |
| 8800,65                   | 131,07                 | 63,19                     | 245,10        | 65,03     | 124,77 | 85,50     | 14,6  | 1000             | 1,91         |
| 8583,86                   | 207,84                 | 152,47                    | 125,85        | 75,87     | 70,17  | 79,84     | 12,0  | 1000             | 1,95         |
| 8805,31                   | 128,41                 | 129,29                    | 146,60        | 75,32     | 173,90 | 60,38     | 13,93 | 1000             | 1,96         |
| 8726,13                   | 156,30                 | 52,77                     | 224,35        | 53,17     | 164,88 | 63,14     | 14,63 | 1000             | 1,87         |
| 8744,29                   | 144,93                 | 103,55                    | 157,98        | 72,23     | 137,01 | 97,94     | 13,67 | 1000             | 1,85         |
| 8505,00                   | 247,06                 | 118,94                    | 104,58        | 86,13     | 88,66  | 66,32     | 11,71 | 1000             | 2,16         |
| 8564,42                   | 262,53                 | 50,54                     | 134,75        | 92,62     | 52,33  | 119,28    | 12,07 | 1000             | 2,06         |
| 8613,32                   | 178,25                 | 76,13                     | 217,17        | 81,25     | 81,33  | 79,11     | 13,25 | 1000             | 1,93         |
| 8724,55                   | 130,62                 | 116,94                    | 226,96        | 95,98     | 109,16 | 34,11     | 13,80 | 1000             | 1,95         |
| 8793,41                   | 121,92                 | 107,13                    | 181,39        | 111,29    | 115,33 | 76,68     | 13,76 | 1000             | 2,71         |
| 8826,64                   | 131,96                 | 167,24                    | 132,89        | 74,68     | 108,15 | 98,38     | 13,33 | 1000             | 2,21         |
| 8463,21                   | 276,08                 | 82,26                     | 114,11        | 76,47     | 83,09  | 79,49     | 11,53 | 1000             | 1,91         |
| 8579,06                   | 182,00                 | 112,51                    | 165,81        | 87,96     | 100,32 | 64,07     | 12,69 | 1000             | 1,99         |
| 8815,50                   | 116,38                 | 138,00                    | 260,08        | 56,06     | 84,29  | 59,33     | 14,17 | 1000             | 2,20         |
| 8916,17                   | 111,16                 | 195,02                    | 150,17        | 95,57     | 74,49  | 86,96     | 13,40 | 1000             | 1,95         |
| 8666,50                   | 181,44                 | 78,87                     | 171,42        | 128,23    | 60,57  | 92,36     | 12,93 | 1000             | 1,95         |
| 8501,88                   | 233,57                 | 95,38                     | 129,96        | 54,07     | 146,13 | 53,34     | 12,48 | 1000             | 1,94         |
| 8534,44                   | 203,75                 | 79,02                     | 182,58        | 63,80     | 108,85 | 74,80     | 12,83 | 1000             | 2,03         |
| 8366,88                   | 319,31                 | 51,38                     | 179,75        | 51,38     | 57,92  | 51,38     | 11,13 | 1000             | 1,98         |
| 8667,15                   | 170,65                 | 58,41                     | 188,86        | 117,70    | 103,66 | 74,21     | 13,51 | 1000             | 1,94         |
|                           |                        |                           |               |           |        |           |       |                  |              |
| <b>Mínimo</b>             | Média                  | <b>Máximo</b>             | <b>Desvio</b> |           |        |           |       |                  |              |
| $(\frac{\mathcal{S}}{h})$ | $(\frac{\epsilon}{h})$ | $(\frac{\mathcal{S}}{h})$ | Padrão        |           |        |           |       |                  |              |
| 8366,88                   | 8651,54                | 8916,17                   | 142,567       |           |        |           |       |                  |              |

Tabela A7- Simulação BA para seis unidades geradoras sem o uso de GD.

| <b>CUSTO</b>           | <b>P1</b>                     | P <sub>2</sub>         | <b>P3</b>     | <b>P4</b> | P <sub>5</sub> | <b>P6</b> | PL    |                  | <b>Tempo</b> |
|------------------------|-------------------------------|------------------------|---------------|-----------|----------------|-----------|-------|------------------|--------------|
| $(\$/\hbar)$           | (MW)                          | (MW)                   | (MW)          | (MW)      | (MW)           | (MW)      | (MW)  | <b>Iterações</b> | (s)          |
| 7574,35                | 296,42                        | 52,95                  | 113,73        | 69,66     | 52,95          | 52,95     | 8,68  | 1000             | 2,03         |
| 7598,57                | 309,17                        | 92,65                  | 80,12         | 50,12     | 50,12          | 56,21     | 8,38  | 1500             | 2,99         |
| 7655,31                | 213,76                        | 57,54                  | 153,45        | 68,80     | 83,68          | 62,68     | 9,94  | 1000             | 2,06         |
| 7551,71                | 275,84                        | 50,07                  | 162,49        | 50,07     | 50,07          | 50,53     | 9,09  | 1000             | 1,98         |
| 7663,07                | 216,50                        | 101,55                 | 127,09        | 78,48     | 53,20          | 62,56     | 9,40  | 1500             | 2,96         |
| 7636,56                | 252,36                        | 64,27                  | 98,10         | 63,09     | 111,13         | 50,57     | 9,54  | 1000             | 1,89         |
| 7689,20                | 204,80                        | 62,05                  | 139,26        | 67,36     | 97,59          | 68,98     | 10,08 | 1000             | 2,20         |
| 7819,63                | 194,57                        | 81,68                  | 94,27         | 101,22    | 70,72          | 97,60     | 10,08 | 1000             | 2,02         |
| 7824,05                | 187,02                        | 95,50                  | 98,81         | 91,18     | 66,53          | 101,01    | 10,07 | 1000             | 2,03         |
| 7708,04                | 183,85                        | 75,51                  | 164,44        | 59,43     | 89,37          | 67,63     | 10,26 | 1000             | 1,83         |
| 7950,21                | 148,99                        | 110,90                 | 85,45         | 64,84     | 132,42         | 98,29     | 10,91 | 1000             | 1,93         |
| 7970,12                | 113,98                        | 82,60                  | 209,00        | 131,47    | 49,04          | 55,15     | 11,27 | 1000             | 1,99         |
| 7637,82                | 256,13                        | 56,33                  | 121,96        | 72,81     | 53,50          | 78,50     | 9,25  | 1000             | 3,59         |
| 7715,50                | 194,47                        | 62,83                  | 159,06        | 53,19     | 85,48          | 85,22     | 10,27 | 1000             | 1,91         |
| 7981,34                | 100,78                        | 116,45                 | 239,13        | 83,52     | 50,78          | 50,78     | 11,45 | 1000             | 2,73         |
| 7591,56                | 249,11                        | 60,35                  | 148,79        | 60,35     | 60,35          | 60,35     | 9,33  | 1000             | 1,81         |
| 7599,83                | 355,91                        | 50,42                  | 80,42         | 50,42     | 50,42          | 50,42     | 8,03  | 1000             | 2,62         |
| 7744,93                | 174,62                        | 93,47                  | 157,96        | 78,50     | 61,72          | 73,79     | 10,09 | 1000             | 1,98         |
| 7914,27                | 134,38                        | 98,49                  | 117,43        | 84,12     | 140,48         | 66,08     | 11,00 | 1000             | 2,20         |
| 7942,01                | 135,63                        | 137,46                 | 108,35        | 115,02    | 73,06          | 70,92     | 10,45 | 1000             | 2,24         |
|                        |                               |                        |               |           |                |           |       |                  |              |
| <b>Mínimo</b>          | Média                         | <b>Máximo</b>          | <b>Desvio</b> |           |                |           |       |                  |              |
| $(\frac{\epsilon}{h})$ | $(\frac{\mathcal{S}}{\hbar})$ | $(\frac{\epsilon}{h})$ | Padrão        |           |                |           |       |                  |              |
| 7551,71                | 7738,40                       | 7981,34                | 141,94        |           |                |           |       |                  |              |

Tabela A8-Simulação BA para seis unidades geradoras com o uso de 10% de GD.